# **U N I V E R S I D A D D E L B Í O – B Í O**

# **FACULTAD DE INGENIERÍA DEPARTAMENTO DE INGENIERÍA CIVIL Y AMBIENTAL**

**Profesor patrocinante:** Mg.Ing. Alexander Opazo V.

**Profesores comisión:** Ing. Luis Santana.

Ing. Víctor Rosales.

# **DETERMINACIÓN DEL MÓDULO DE CORTE DE VIGAS DE MADERA POR MEDIO DE VIBRACIONES TRANSVERSALES.**

PROYECTO DE TÍTULO PRESENTADO EN CONFORMIDAD A LOS REQUISITOS PARA OPTAR AL TÍTULO DE INGENIERIO CIVIL.

## **BRYAN GABRIEL KELLER GUTIERREZ.**

**Concepción, Abril 2016.** 

## **Nomenclatura**

NCh: Norma chilena.

fcalc k: Frecuencia fundamental calculada mediante la modelación para el modo k.

fexp k: Frecuencia fundamental experimental mediante las vibraciones transversales para el modo k.

MOE: Notación general de módulo de elasticidad dinámico.

- FFT: Transformada Rápida de Fourier.
- G: Notación módulo de corte.
- G 2,3,4,5,6: Módulo de corte calculado para el los modos 2,3,4,5,6.
- G 3,5: Módulo de corte calculado para los modos 3,5.

## Índice de contenidos

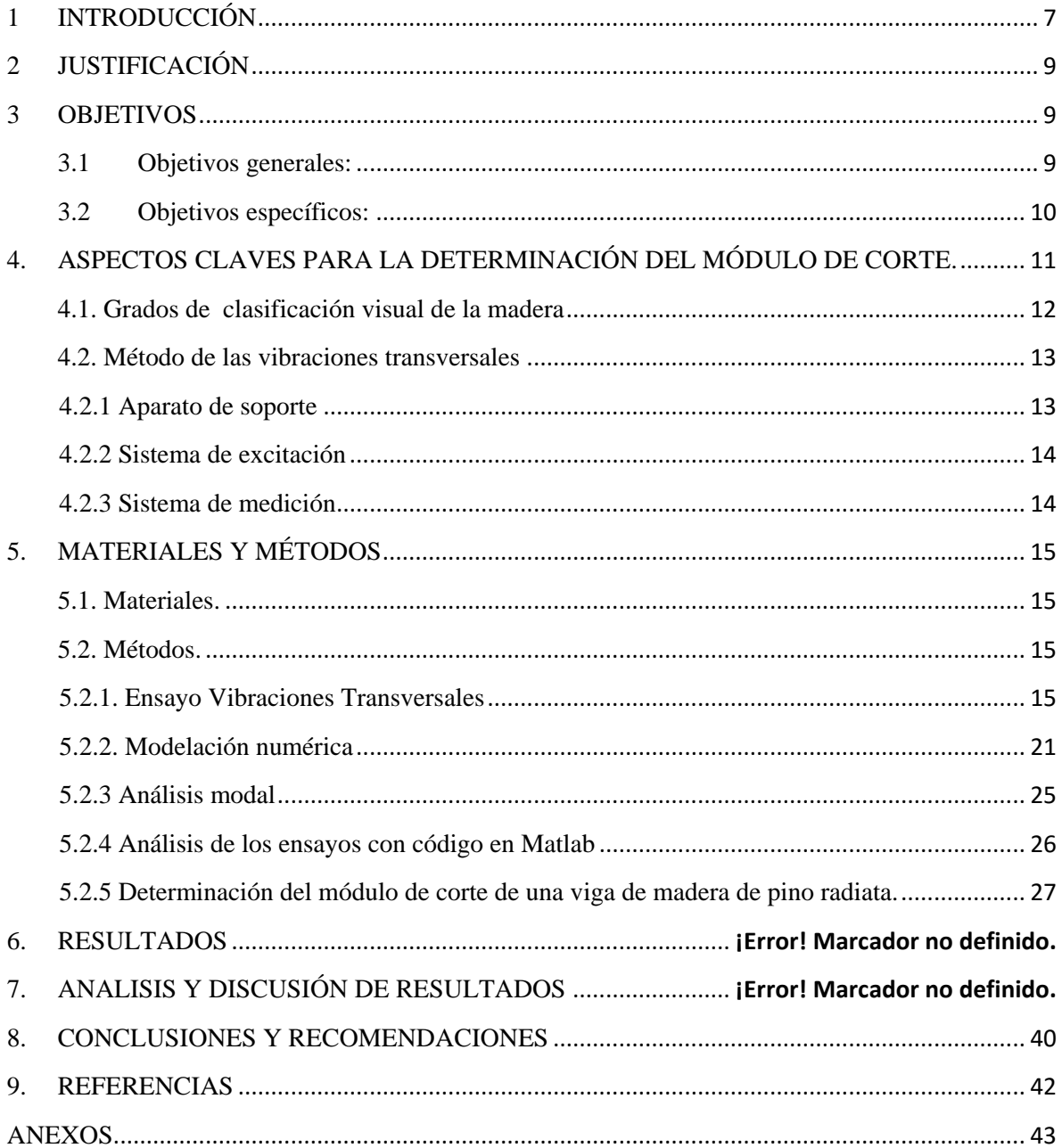

## **Índice de Figuras**

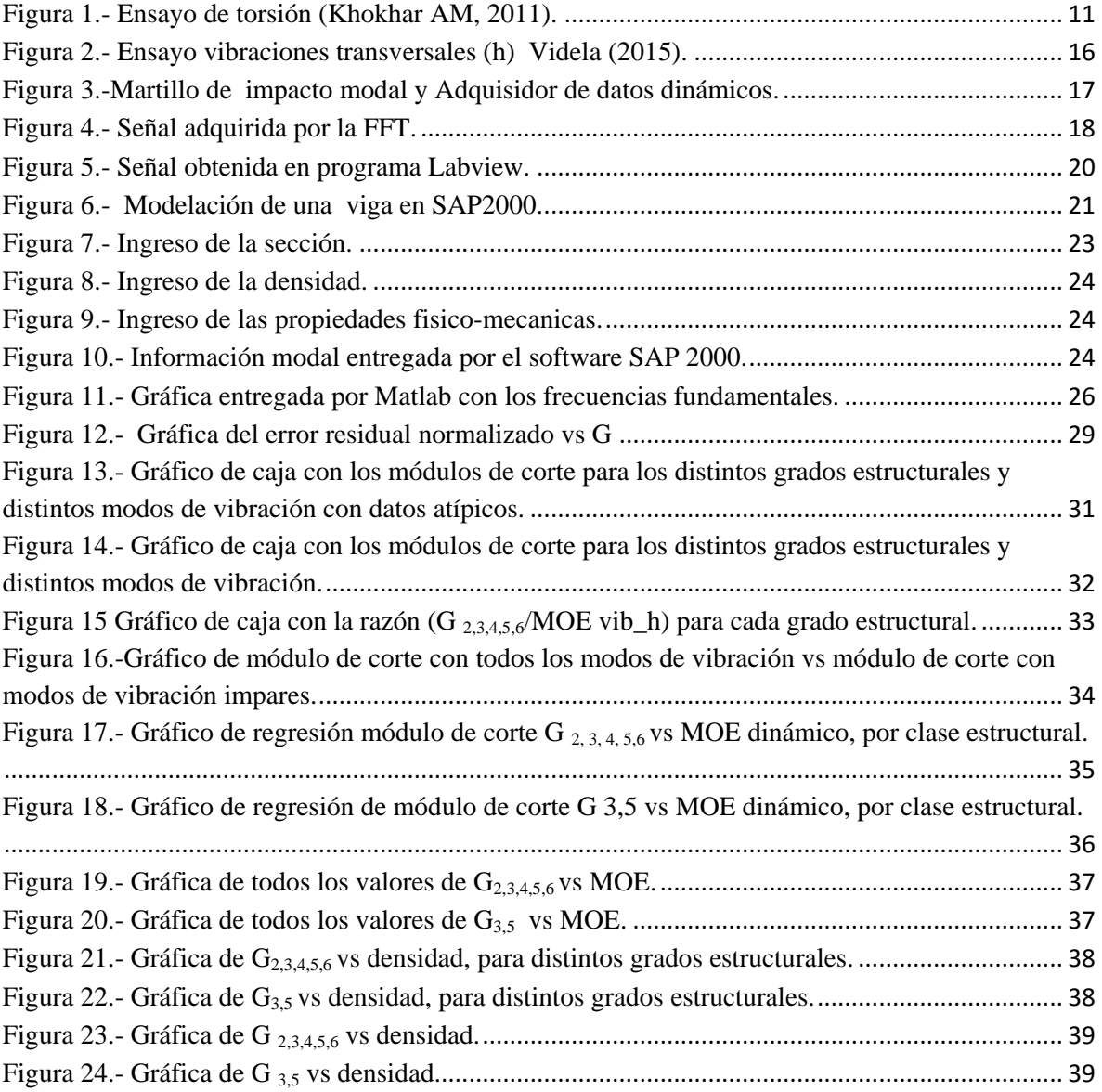

## **Índice de Tablas**

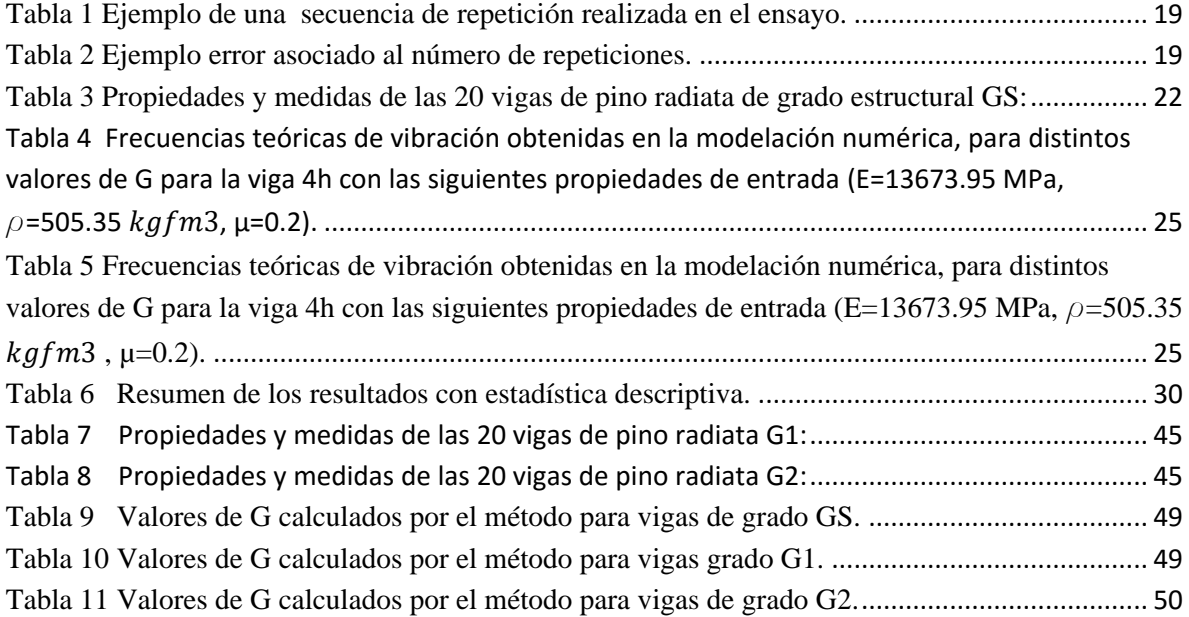

#### **DETERMINACIÓN DEL MÓDULO DE CORTE DE VIGAS DE MADERA POR MEDIO DE VIBRACIONES TRANSVERSALES.**

#### **Autor: Bryan Gabriel Keller Gutiérrez**

Departamento de Ingeniería Civil y Ambiental, Universidad del Bío-Bío

Correo Electrónico: bkeller@alumnos.ubiobio.cl

#### **Profesor Patrocinante: Mg. Ing. Alexander Opazo Vega.**

Departamento de Ingeniería Civil y Ambiental, Universidad del Bío-Bío

Correo Electrónico: [aopazove@ubiobio.cl](mailto:aopazove@ubiobio.cl) 

#### **RESUMEN**

Últimamente en Chile la construcción en madera ha estado en constante crecimiento. Para aportar a este aumento es bueno que se den a conocer sus grandes cualidades, entre las cuales destacan su gran aislación térmica, buen comportamiento sísmico, menor costo y eco sustentabilidad. No basta con fiarse de lo que se dice en otros países, se deben realizar experimentos y adaptar metodologías de construcción para la especie maderera en Chile, con el fin de ayudar en este desafío que es posicionar la madera como un material confiable para la construcción.

Hoy en día para determinar las propiedades mecánicas de la madera es necesario destruir el material y además el manejo de la maquinaria necesaria es complejo.

Por lo anterior, la presente investigación está orientada a realizar una modelación con ayuda del método de elementos finitos (FEM) y ensayos no destructivos (END), para luego determinar el módulo de corte o módulo de cizallamiento (G), del cual no existe suficiente información en la norma NCh 1198 (2014).

Se realizan los ensayos de vibraciones transversales a sesenta vigas de madera de pino radiata con las siguientes dimensiones geométricas en promedio, longitud real 4.9 m, 33 mm de espesor y 145 mm de altura.

Finalmente como resultado se obtiene que los valores de G son en promedio un 70% más bajos que los propuestos por la norma NCh 1198 para cada grado estructural, por otro lado la correlación entre el módulo de corte y módulo de elasticidad tiene un valor  $R^2$  de 1.4% en promedio.

Palabras claves: vibraciones transversales, modos de vibrar, módulo de corte.

5951 palabras + 28 imágenes/tablas\*250+1 imagen/tabla \*500 = 13451.

## <span id="page-6-0"></span>**1 INTRODUCCIÓN**

Últimamente la madera es uno de los materiales más ocupados en los países desarrollados debido a su gran aporte al medioambiente. Esto, puesto que la madera en algún momento, antes de su formación fue  $CO<sub>2</sub>$  en la atmósfera, uno de los tantos gases que participan en el efecto invernadero, por lo tanto, contribuye de manera indirecta con la disminución del calentamiento global.

En países desarrollados, a los proyectos de construcción también se les analiza su impacto medio ambiental. Su excelente aislación térmica les permite ahorrar energía en climatización y la baja demanda de esfuerzos sísmicos genera diseños más económicos, por lo que es ahí donde la construcción en madera mejor compite. Es por esto, que en tales países la mayoría de las casas son construidas con este material.

Para que en Chile se logre utilizar este material con seguridad, es necesario que las universidades realicen más investigaciones que tengan por fin obtener las propiedades físico-mecánicas de las maderas más ocupadas en la construcción chilena. A la vez, adaptar métodos constructivos que logren posicionar a la madera como un material de rápida construcción, confiable, económico, y sustentable para el medio ambiente.

Para poder determinar estas propiedades, es necesario realizar ensayos destructivos (ED) los cuales dejan inutilizable el material. La principal técnica utilizada es el ensayo a flexión de cuatro puntos, un (ED). Con este ensayo se logra determinar su resistencia a flexión, módulo de elasticidad, entre otros, pero no se puede realizar a todas las piezas, ya que no quedaría material con el cual construir. Este es un gran inconveniente ya que si sólo se ensayan algunas piezas, esos resultados no son representativos de todo el material.

Por lo anterior, esta investigación propone estudiar métodos alternativos como son los ensayos no destructivos (END) o no invasivos, los cuales dejan intacto el material a evaluar. El método de las vibraciones transversales será uno de los temas a estudiar en la siguiente investigación.

Esta investigación consiste en analizar las vibraciones transversales de un material al ser excitado, obteniendo sus frecuencias experimentales y por medio de una modelación numérica encontrar las frecuencias teóricas del material. Esto, con la finalidad de determinar el módulo de corte (G) que relacione estos dos métodos.

Para finalizar se analizarán estadísticamente la densidad, módulo de elasticidad y módulo de corte de las 60 vigas de madera de pino radiata para distintos grados estructurales por clasificación visual. Con estos resultados se verificará si las fórmulas aproximadas para estimar G en la norma NCh 1198 son adecuadas.

## <span id="page-8-0"></span>**2 JUSTIFICACIÓN**

La tesis siguiente tiene como gran sustento aportar con la determinación de las propiedades físico mecánicas de la madera, específicamente el módulo de corte G con el fin de agregar métodos alternativos a las normas chilenas.

Otra motivación es promover normas en las cuales se especifiquen métodos indirectos para obtener estos parámetros y contribuir a futuro con mejoras en los diseños.

Finalmente, con esta tesis se espera aportar de manera indirecta al aumento del uso de la madera en las futuras construcciones, por ser éste un material muy económico, ya que en temas de aislación térmica y análisis sísmico se comporta de mejor manera que las construcciones de albañilería u hormigón armado. Con tiempos muy bajos de construcción y siendo muy amigable con el medio ambiente.

### <span id="page-8-2"></span><span id="page-8-1"></span>**3 OBJETIVOS**

#### **3.1 Objetivos generales:**

• Determinar el módulo de corte de vigas de madera por medio de vibraciones transversales.

#### <span id="page-9-0"></span>**3.2 Objetivos específicos:**

- Resumir y sintetizar el estado del arte de la determinación del módulo de corte.
- Adaptar una metodología de evaluación no destructiva para la determinación del módulo de corte.
- Analizar los resultados de ensayos de vibraciones transversales obteniendo sus frecuencias experimentales de vibración.
- Modelar, a través del método de elementos finitos, vigas de distintos grados estructurales para obtener frecuencias teóricas de vibración.
- Proponer valores de módulos de corte que sean compatibles con las modelaciones y los experimentos.

## <span id="page-10-0"></span>**4. ASPECTOS CLAVES PARA LA DETERMINACIÓN DEL MÓDULO DE CORTE.**

Para comenzar este capítulo se definirán los conceptos claves con los cuales se podrá entender de mejor manera la metodología descrita en el capítulo posterior y también se desarrollará un breve resumen de la revisión bibliográfica.

La frecuencia fundamental de una estructura, es la frecuencia de oscilación libre sin estar excitada continuamente por un agente excitador (Leiva, 2013) y depende principalmente de la masa y la rigidez de la estructura (Hamm et al, 2010).

En el desarrollo de esta investigación se ocupará el análisis modal que, en dinámica de estructuras, es determinar las frecuencias naturales y modos de vibrar de un objeto o estructura durante vibración libre. Esto se realiza por medio de la obtención de los valores propios de las matrices de masa y rigidez. Para estructuras complejas es común utilizar el Método de los Elementos Finitos (MEF) con ayuda de programas ingenieriles.

El módulo de corte es una propiedad que caracteriza cuánta deformación puede tener un material al someterlo a esfuerzos cortantes. Esta propiedad es necesaria, ya que se utiliza en las verificaciones por esfuerzo a torsión y en las deflexiones.

Hoy en día para calcular esta propiedad es necesario realizar ensayos destructivos, uno de ellos es el de torsión, el cual se aprecia a continuación en la figura 1.

<span id="page-10-1"></span>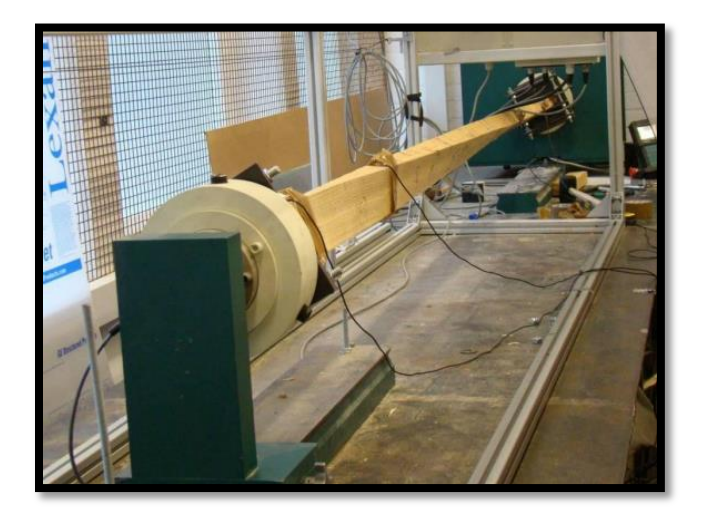

**Figura 1.- Ensayo de torsión (Khokhar AM, 2011).** 

A menudo esta propiedad se calcula a partir del módulo de elasticidad (MOE) utilizando a la proporción de E: G de 16:1 (Bodig y Goodman, 1973). Los valores de diseño publicados del módulo de corte en CEN (EN338: 2008, 2008) y Woodhand libro (USDA, 1999) también se determinan de E: G de 16: 1. Sin embargo, no hay evidencia de que exista relación entre el módulo de corte y módulo de elasticidad.

#### <span id="page-11-0"></span>**4.1. Grados de clasificación visual de la madera**

La inspección visual es la técnica más simple y más usada de evaluación no destructiva de la madera, este método entrega solamente resultados cualitativos de calidad, mediante la cual las piezas de madera se agrupan según su capacidad para resistir cargas o esfuerzos. Este agrupamiento proporciona al usuario la confianza de esperar un valor mínimo de resistencia para las piezas de un determinado grado estructural; cualquiera sea el origen del material, cada grado se asocia con un conjunto de valores que permiten diseñar estructuras de madera en forma segura y confiable.

Los grados estructurales que establece la norma chilena 1207 of 2005 "Clasificación" Visual para uso Estructural", son los siguientes:

- Grado estructural selecto (**GS**): Corresponde a piezas de gran capacidad resistente, su aplicación usual es el de elementos sometidos a grandes solicitaciones.

- Grado estructural (**G1**): Corresponde a piezas adecuadas para ser utilizadas en tipologías constructivas normales adecuado para envigados, pisos y entramados de techumbre.

- Grado estructural (**G2**): Corresponde a piezas de moderada capacidad.

#### <span id="page-12-0"></span>**4.2. Método de las vibraciones transversales**

Este método de ensayo de evaluación no destructivo está diseñado para determinar la rigidez a la flexión y módulos de elasticidad (**E**) de propiedades de materiales a base de madera, mediante vibraciones en la dirección vertical, establecida en la normativa **ASTM D6874 (2012)**

Para determinar el módulo de elasticidad, el principal análisis que se realiza en esta técnica de ensayo es la medición del modo fundamental de vibraciones, este es un modo simple de vibración de una viga simplemente apoyada, producto de un ligero desplazamiento vertical del miembro en el medio, que genera una frecuencia de oscilaciones. Para llevar a cabo este sistema de ensayo se utilizaron tres elementos esenciales.

#### <span id="page-12-1"></span>**4.2.1 Aparato de soporte**

El sistema de apoyo proporcionó restricción vertical en los extremos de la pieza de madera, permitiendo a su vez la rotación de esta. Si la superficie de apoyo de la muestra de ensayo no es paralela a la superficie de apoyo de las reacciones, la pieza de madera se debe acuñar o emparejar para evitar un movimiento oscilatorio anormal a lo esperado en el ensayo. En este ensayo no está permitido aplicar una sujeción lateral a las muestras inestables, si esta acción ocurriera se debe descartar la pieza.

La sección voladiza del espécimen ensayado se debe colocar de tal manera que sea en igual proporción en cada soporte; un excesivo o asimétrico sistema de voladizo con respecto a los apoyos, puede alterar los resultados obtenidos. Es por ello, que la relación entre la longitud (l) medida entre dos apoyos (4.8 m) y la longitud real (L) de la pieza de madera (4.9 m), no debió exceder de un 98%, si esto hubiera sucedido se debería haber realizado un análisis más exigente. (Videla, 2015).

#### <span id="page-13-0"></span>**4.2.2 Sistema de excitación**

Este sistema de excitación se realizó en forma manual a través de un martillo, el cual proporciona un impulso suficiente para lograr la oscilación de la pieza de madera. Esta oscilación será en forma vertical, impidiendo que se produzcan componentes laterales y contacto de excitación prolongado con la muestra ensayada. (Videla, 2015).

#### <span id="page-13-1"></span>**4.2.3 Sistema de medición**

Para determinar el módulo de elasticidad se relaciona el modo fundamental de oscilación, obteniendo una frecuencia predominante de vibración, relacionándola con la ecuación N° 1 que se muestra a continuación. (Videla, 2015).

$$
E_{\text{tv}} = \frac{(\text{fr})^2 * w * (L)^3}{k_d * I * g} \qquad \qquad EC. (1)
$$

Donde:

- $E_{tv}$  = Módulo de elasticidad en vibración trasnversal (MPa)
- $fr = Frecuencia de oscilación (Hz)$
- $w = P$ eso de la Muestra (N)
- $L =$ Longuitud real de la pieza de ensayo  $(m)$
- $\mathbf{k}_\mathrm{d} = \mathsf{Constant}$ e de vibración libre de una viga simplemente apoyada
- $g =$  Aceleración debida a la gravedad (9807 mm/s2)

### <span id="page-14-0"></span>**5. MATERIALES Y MÉTODOS**

#### <span id="page-14-1"></span>**5.1. Materiales.**

La madera utilizada para realizar los ensayos de vibraciones transversales se obtuvo del aporte entregado por la empresa CMPC. Este aporte consistió en sesenta (60) piezas de madera de pino radiata, que contenían diversos niveles de humedad y sistemas de clasificación estructural.

Las piezas de madera de pino radiata que se utilizaron para determinar las vibraciones trasversales tenían las siguientes dimensiones geométricas en promedio, longitud real 4.9 m, 33 mm de espesor y 145 mm de altura.

#### <span id="page-14-3"></span><span id="page-14-2"></span>**5.2. Métodos.**

#### **5.2.1. Ensayo Vibraciones Transversales**

Cabe mencionar que lo descrito a continuación son los ensayos que fueron realizados por Videla (2015). Con los cuales se realizarán las comparaciones de los modelos, con ayuda del método de elementos finitos (FEM) mencionados en capítulo siguiente con título "Modelación numérica".

Para realizar el ensayo de vibraciones transversales se confeccionó el sistema de apoyo que se muestra en el sector izquierdo de la figura 1, el cual consta de dos apoyos simples, permitiendo la rotación con respecto a su eje.

La normativa utilizada para realizar este ensayo es la ASTM D6874 (2012) "Standard test methods for nondestructive evaluation of wood-based flexural members using transverse vibration‖ (métodos de prueba estándar para la evaluación no destructiva de elementos sometidos a flexión, a base de madera utilizando la vibración transversal).

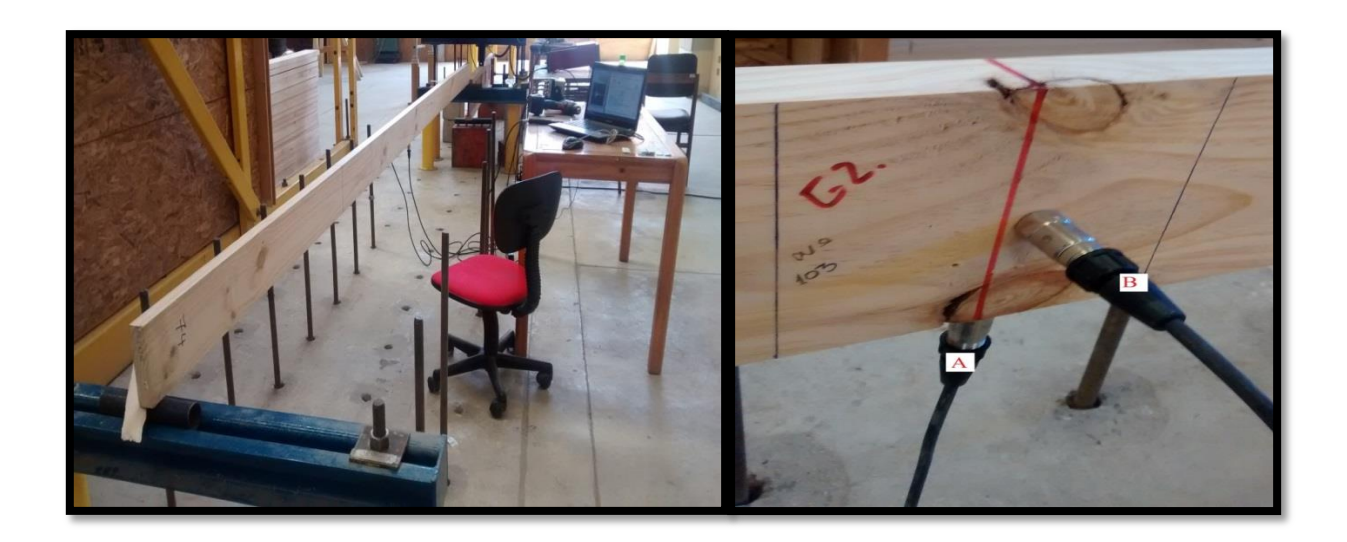

**Figura 2.- Ensayo vibraciones transversales (h) Videla (2015).** 

<span id="page-15-0"></span>Una de las partes importantes durante el ensayo es la correcta inserción de los captadores de señal, denominados acelerómetros, estos acelerómetros de la marca NATIONAL INSTRUMENTS poseen las siguientes características.

- Sensibilidad (±10%): 100mV/g(10.2  $\left(mV\right)/\frac{m}{c^2}$  $\frac{m}{s^2}$
- Rango medición:  $\pm 50$  g ( $\pm 4900$  ( $m/s^2$ )
- Rango de frecuencia( $\pm$ 5%): 0.5 a 10.000 Hz
- Peso: 0.2 Oz (5.8 gramos)
- Resolución de banda ancha: 1 a10.000Hz (0.0015 $\frac{m}{s^2}$ )

El sistema de sujeción de los acelerómetros a la viga de madera se realizó mediante la inserción en forma enroscada en el eje neutro de la cara de la pieza de madera en el sentido de su altura (h), como se muestra en la zona derecha de la figura 2.

A: Ensayo Vibración Transversal con respecto a su altura (h)

Para el sistema de análisis de los datos se requirió confeccionar un programa en un software instrumental llamado Labview. La finalidad de este código es sintetizar la señal capturada por los acelerómetros insertados en el centro de la pieza de madera pino radiata.

Dicha vibración es estimulada por un martillo de impacto modal HAMMER en el centro de la luz generando una oscilación libre en sentido transversal al impacto, este instrumento que posee las siguientes características se muestra en la zona izquierda de la figura 3.

- Sensibilidad:  $(\pm 15\%)$ :10mV/lbf (2.25mV/N)
- Rango de medición:  $\pm$  500 lbf (2200N)
- Rango de frecuencia: 8 k Hz
- Masa: 0.34 lb (0.16 Kg)

Este impacto modal se realiza en el centro de la luz generando una oscilación libre en sentido transversal al impacto.

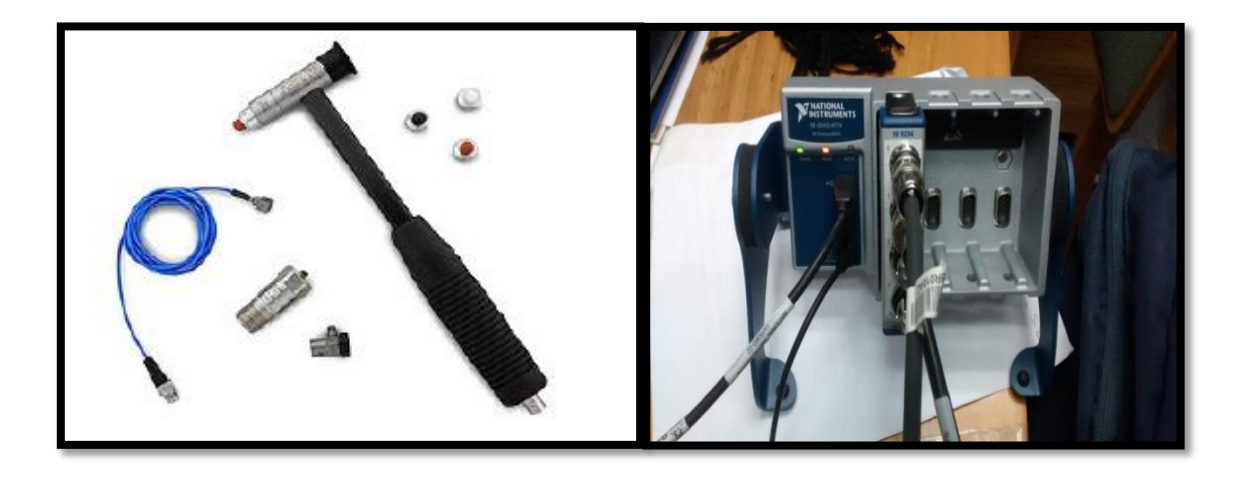

**Figura 3.-Martillo de impacto modal y Adquisidor de datos dinámicos.** 

#### Fuente: National, I (2014)

<span id="page-16-0"></span>Para poder traspasar la señal vibratoria a través de un conector y sintetizarla en un software computacional se requiere de un sistema de adquisición de datos dinámicos, este instrumento utilizado es mostrado en el sector derecho de la figura 3, el cual posee las siguientes características:

Marca: National Instruments

Modelo: NI cDAQ-9174

Frecuencia de Salida: 0- 20 MHz

#### Precisión Reloj Base: 50 ppm

A continuación se detalla la secuencia del proceso en el software Labview.

- 1) Inicialmente el programa capturó veinte mil (20.000) y treinta mil (30.000) muestras de datos con una frecuencia de muestreo de 1651.7 Hz. Esto es de suma importancia porque asegura una toma continua de datos durante todo el transcurso del ensayo.
- 2) Simultáneamente al capturar la señal, ésta se limpió a través de un estilo de filtro Lowpass con una frecuencia de corte de 20 Hz, para eliminar entre ellos: ruido ambiental, electroestático, etc. obteniendo una señal clara y centrada en su origen.
- 3) Al obtener la señal limpia a través del filtro, se utilizó una herramienta matemática llamada trasformada rápida de Fourier (FFT), con la finalidad de extraer el modo fundamental de vibración. Este procedimiento consiste en generar una nueva señal que contenga únicamente la frecuencia a extraer a partir de la vibración original. En la figura 4 se puede apreciar la gráfica del modo fundamental con respecto al dominio de la frecuencia.

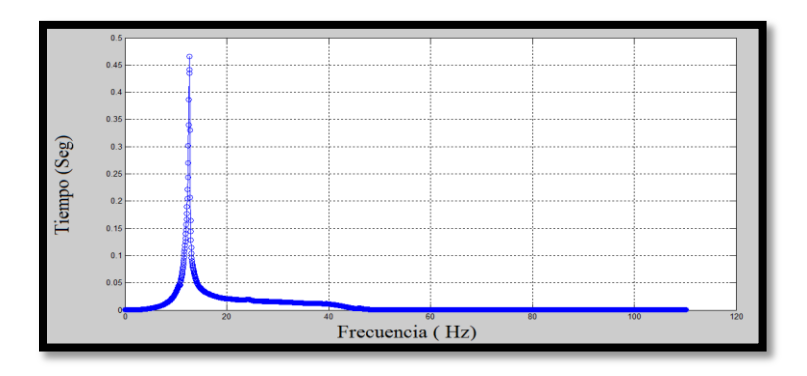

**Figura 4.- Señal adquirida por la FFT.** 

<span id="page-17-0"></span>Es importante considerar durante la realización del ensayo la reducción del porcentaje de error asociado al experimento, para ello se decidió realizar una obtención de frecuencias de vibración a través de quince (15) repeticiones por pieza de madera.

A continuación, en la Tabla 1, se visualiza la obtención de los resultados, los cuales serán posteriormente relacionados con la ecuación N° 1 descrita en el cuerpo del informe (aspectos claves para la determinación del módulo de corte).

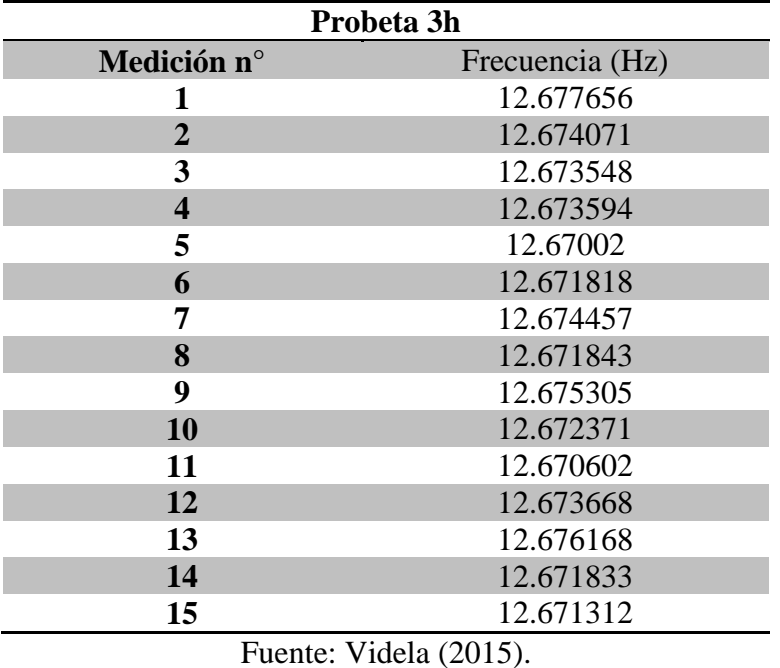

<span id="page-18-0"></span>**Tabla 1** Ejemplo de una secuencia de repetición realizada en el ensayo.

Luego se procedió a realizar un análisis que contempla estadística descriptiva (coeficiente de variación) para determinar el porcentaje de error asociado al número de repeticiones mediante el ensayo de vibraciones trasversales, ver Tabla 2.

<span id="page-18-1"></span>**Tabla 2** Ejemplo error asociado al número de repeticiones.

| Probeta 3h                                                                                                    |             |  |  |  |  |
|----------------------------------------------------------------------------------------------------|-------------|--|--|--|--|
|                                                                                                    |             |  |  |  |  |
| <b>Media</b>                                                                                                    | 12.67313581 |  |  |  |  |
| Error típico                                                                                                    | 0.000517485 |  |  |  |  |
| <b>Mediana</b>                                                                                                    | 12.6729595  |  |  |  |  |
| Desviación estándar                                                                                                    | 0.002069941 |  |  |  |  |
| Varianza de la muestra                                                                                                    | 4.28465E-06 |  |  |  |  |
| <b>Cuenta</b>                                                                                                    | 15          |  |  |  |  |
| Nivel de confianza (95.0%)                                                                                                    | 0.001102994 |  |  |  |  |
| Coeficiente de variación                                                                                                    | 0.016%      |  |  |  |  |
| $\mathbf{X}$ $\mathbf{X}$ $\mathbf{X}$ $\mathbf{Y}$ $\mathbf{Y}$ $\mathbf{Y}$ $\mathbf{Y}$ $\mathbf{Y}$ $\mathbf{Y}$ $\mathbf{Y}$ $\mathbf{Y}$ $\mathbf{Y}$ $\mathbf{Y}$ $\mathbf{Y}$ $\mathbf{Y}$ $\mathbf{Y}$ $\mathbf{Y}$ $\mathbf{Y}$ $\mathbf{Y}$ $\mathbf{Y}$ $\mathbf{Y}$ $\mathbf{Y}$ $\mathbf{Y}$ $\mathbf{Y}$ $\mathbf{$<br>Ē |             |  |  |  |  |

Fuente: Videla (2015).

La figura 5 muestra como ejemplo, el resultado de una señal oscilatoria obtenida a través del ensayo de vibraciones transversales.

En esta figura se observa la vibración capturada por los acelerómetros insertos en la pieza de madera con la siguiente simbología de colores.

- Color verde: Correspondiente a la señal adquirida por el acelerómetro(A) de la pieza de madera cuando esta es colocada con respecto a su altura (h) para realizar el ensayo de vibraciones transversales. Como se aprecia en la figura 2.
- Color blanco: correspondiente a la señal emitida por la fuerza de impacto que dio origen a la perturbación de la pieza de madera (martillo de impacto modal) el cual se muestra en la figura 3 en el sector izquierdo.

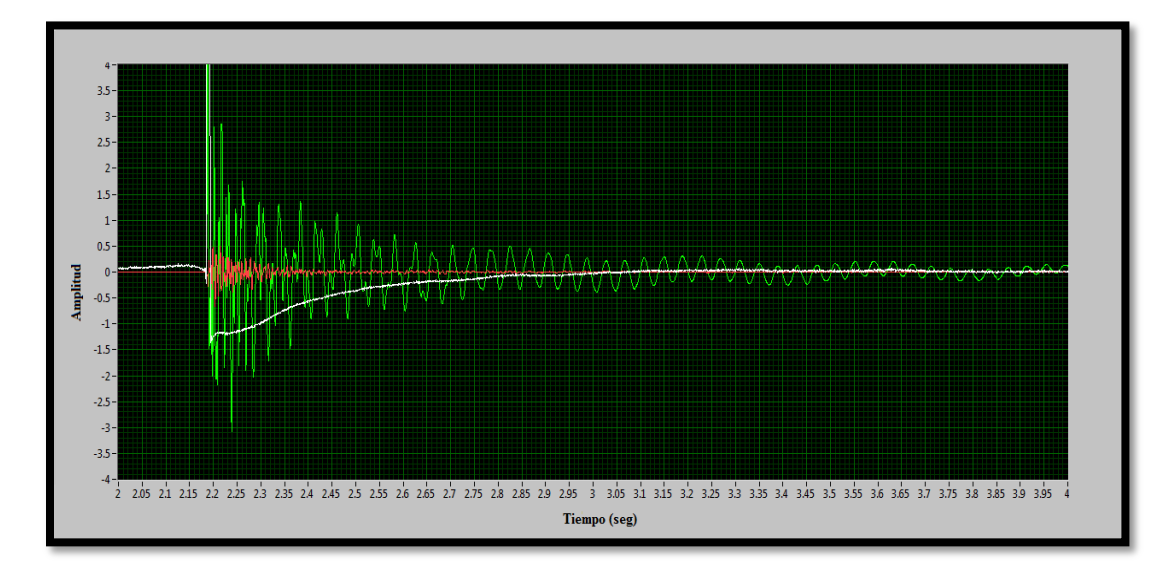

<span id="page-19-0"></span>**Figura 5.- Señal obtenida en programa Labview.** 

Fuente: Videla (2015).

#### **5.2.2. Modelación numérica**

<span id="page-20-0"></span>Para la modelación numérica se utilizó el software SAP 2000 que es un programa de elementos finitos confiable, ya que entrega resultados precisos y de fácil manejo para el usuario. Ya sea para estructuras complejas o análisis en dos dimensiones (2D).

La modelación consistió en la creación de 60 vigas de tipo frame de un mismo largo (4.9 m), los apoyos fueron ubicados a 50 mm desde los bordes. Dejando por lo tanto un vano de viga de 4.8 m de distancia. Simulando así, las mismas condiciones del experimento de las vibraciones transversales mencionadas en el capítulo anterior. Posteriormente las vigas fueron subdivididas en 50 elementos finitos de vigas de una longitud de 96 mm con el comando "divide frame", para una mejor aproximación y repartición de las masas. Lo anterior permite una mejor representación de los modos de vibrar en la modelación. En la figura 6 se aprecia una de las creaciones de las sesenta vigas mencionadas anteriormente.

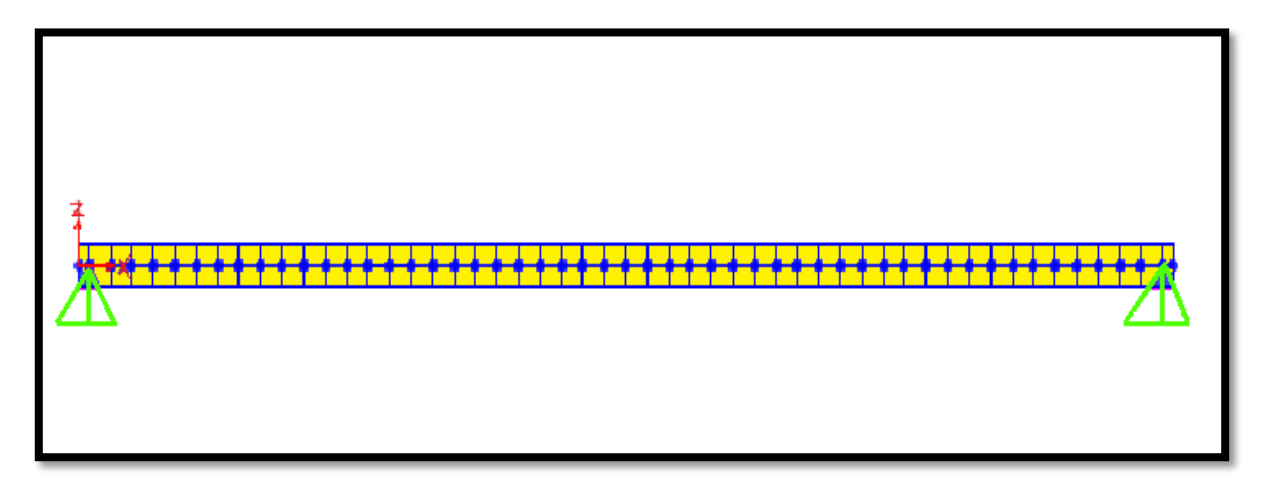

<span id="page-20-1"></span>**Figura 6.- Modelación de una viga en SAP2000.** 

Finalmente para poder obtener los 6 modos fundamentales de vibración se siguieron las siguientes etapas:

Se deben ingresar cada una de las secciones y propiedades de las 60 vigas que se muestran en la tabla 3. Las tablas 4 y 5 se adjuntan en el **ANEXO A,** cada tabla contiene los datos de todas las vigas de un mismo grado estructural.

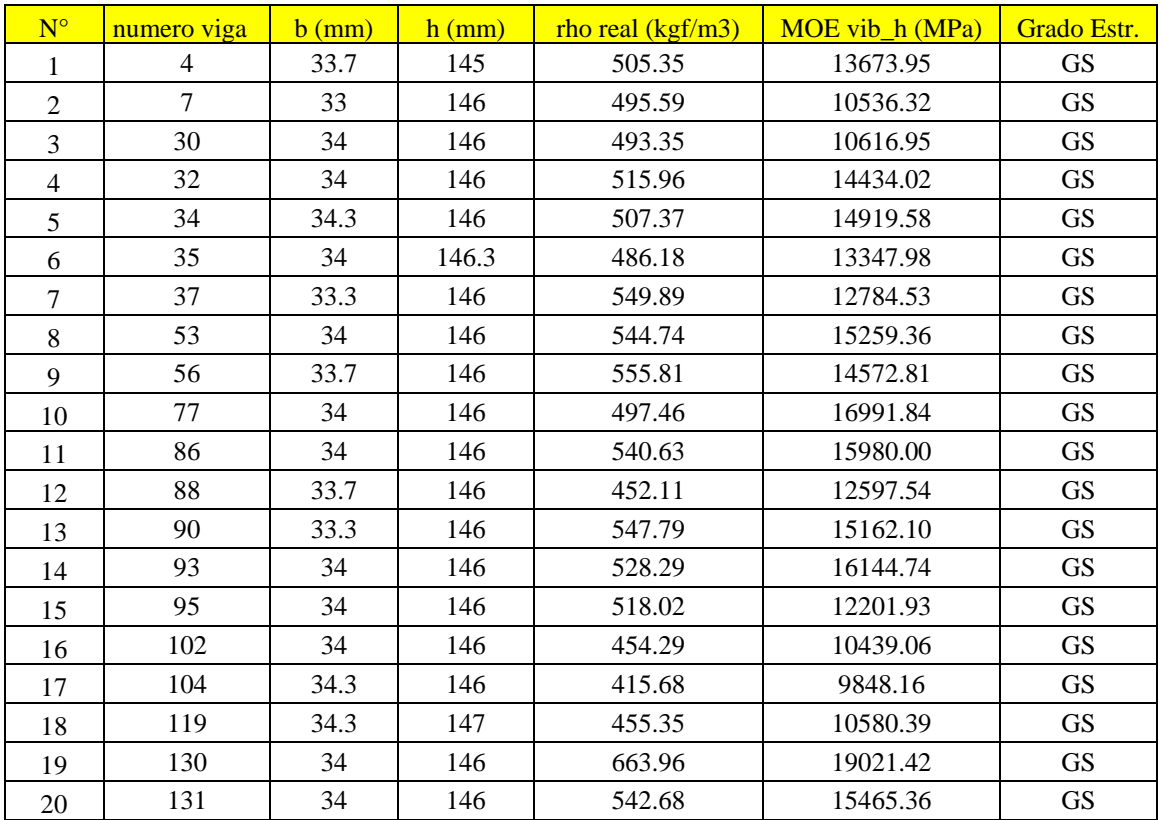

<span id="page-21-0"></span>**Tabla 3** Propiedades y medidas de las 20 vigas de pino radiata de grado estructural GS:

A continuación se describen todas las etapas en el proceso de modelación.

#### **Etapa 1**

#### **Ingreso de la sección de las vigas de pino radiata:**

En esta etapa se ingresa las secciones de las 60 vigas de madera, es decir, el ancho y la altura. Una vez ingresada se guarda el modelo para ir creando la base de datos de las modelaciones. En la figura 7 se aprecia la interfaz para hacer el ingreso de la sección.

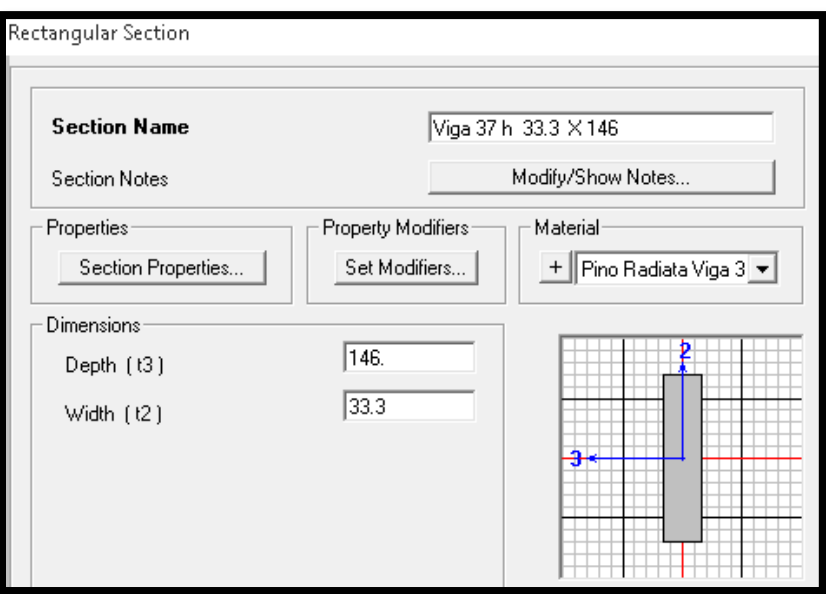

**Figura 7.- Ingreso de la sección.** 

#### <span id="page-22-0"></span>**Etapa 2**

#### **Ingreso de las propiedades físico-mecánicas de las vigas de pino radiata:**

Primero se debe ingresar la densidad de la viga, como se muestra en la figura 8. Posteriormente, por un tema de simplicidad de los modelos se consideró la madera isotrópica, es decir, que su comportamiento mecánico es igual en los 3 sentidos.

Luego se realizó el ingreso de las demás propiedades, como el módulo de elasticidad dinámico, el cual fue obtenido gracias a la Ecuación N°1 con el primer modo fundamental de vibración.

Se utilizó un valor promedio entre las especies madereras para el coeficiente de Poisson el cual fue de 0.2, este valor fue utilizado para todas las vigas a modelar. Todas las modelaciones se inician con un valor de 200 MPa o N/mm<sup>2</sup> de módulo de corte (Shear Modulus). Como se muestra en la figura 9.

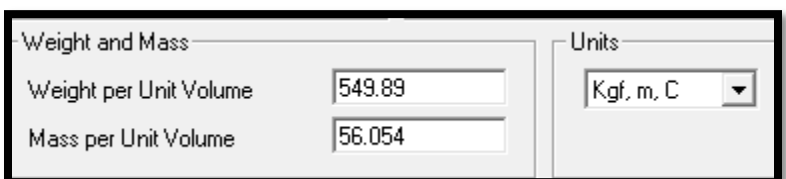

**Figura 8.- Ingreso de la densidad.** 

<span id="page-23-0"></span>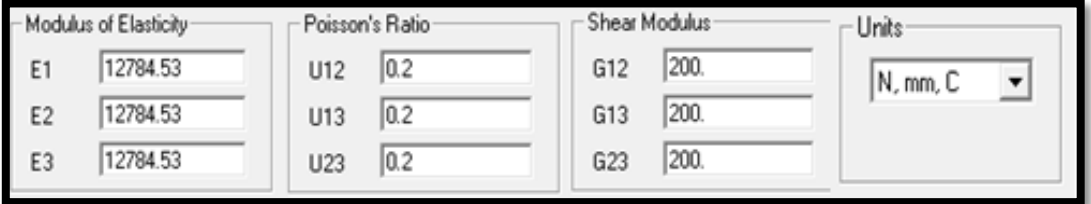

**Figura 9.- Ingreso de las propiedades fisico-mecanicas.** 

#### <span id="page-23-1"></span>**Etapa 3**

#### **Variación del módulo de corte:**

A continuación se explica la obtención de la base de datos de la modelación numérica. La cual consistió en que el módulo de corte se hizo variar de los 200 MPa a los 1600 MPa con un delta de variación de 100 MPa. Para cada valor de G (módulo de corte) se corrió la modelación, para posteriormente solicitar al programa que mostrara la información modal. De la cual se obtienen las frecuencias teóricas de vibración de la viga, asociados a todos los parámetros de entrada ya mencionados en las etapas anteriores. En la figura 10 se visualizan a modo de ejemplo las primeras 6 frecuencias teóricas de vibración para la viga 4h con las siguientes propiedades: (E=12784.53 MPa, G=200 MPa,  $\rho$ =549.89  $\frac{k}{s}$  $\frac{(y)}{m^3}$ ,  $\mu$ =0.2)

| OutputCase<br>Text | <b>StepType</b><br>Text | StepNum<br><b>Unitless</b> | Period<br><b>Sec</b> | <b>Frequency</b><br>Cyc/sec |
|--------------------|-------------------------|----------------------------|----------------------|-----------------------------|
| MODAL              | Mode                    |                            | 0.074242             | 13.47                       |
| MODAL              | Mode                    |                            | 0.02004              | 49.901                      |
| MODAL              | Mode                    | 3                          | 0.009908             | 100.93                      |
| <b>MODAL</b>       | Mode                    |                            | 0.00628              | 159.22                      |
| MODAL              | Mode                    |                            | 0.004538             | 220.36                      |
| MODAL              | Mode                    |                            | 0.003545             | 282.13                      |

<span id="page-23-2"></span>**Figura 10.- Información modal entregada por el software SAP 2000.** 

#### **5.2.3 Análisis modal**

<span id="page-24-0"></span>A continuación se mostrarán algunos de los resultados obtenidos de todas las iteraciones del módulo de corte que se realizaron para cada viga en estudio. Para cada viga modelada fueron realizadas 15 modificaciones a los valores de G, por lo tanto, se realizaron 900 modelaciones en total.

Las cuales fueron tabuladas en el programa Excel, la tabla N°4 y N° 5 son un ejemplo de ellas. En el **anexo B** se mencionan las demás vigas.

<span id="page-24-1"></span>**Tabla 4**: Frecuencias teóricas de vibración obtenidas en la modelación numérica, para distintos valores de G para la viga 4h con las siguientes propiedades de entrada (E=13673.95 MPa,  $\rho$ =505.35  $\frac{kgf}{m^3}$ ,  $\mu$ =0.2).

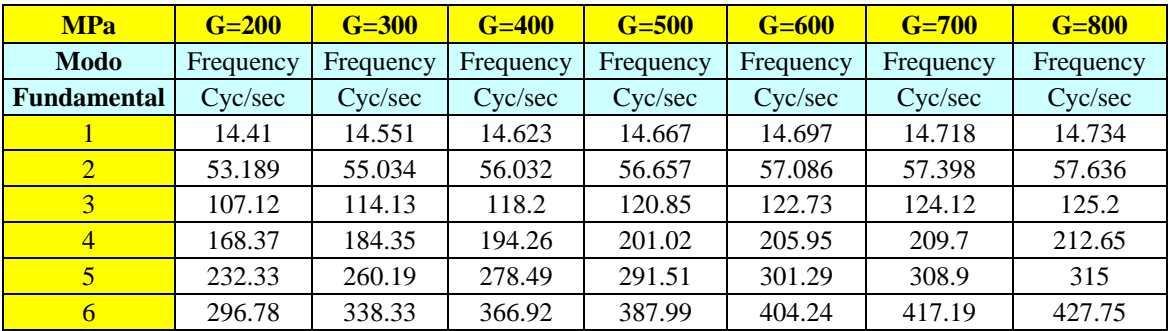

<span id="page-24-2"></span>**Tabla 5**: Frecuencias teóricas de vibración obtenidas en la modelación numérica, para distintos valores de G para la viga 4h con las siguientes propiedades de entrada  $(E=13673.95 \text{ MPa}, \rho=505.35 \frac{\text{kg}f}{m^3}, \mu=0.2).$ 

| <b>MPa</b>         | $G=900$   | $G = 1000$ | $G = 1100$ | $G = 1200$ | $G = 1300$ | $G = 1400$ | $G = 1500$ | $G = 1600$ |
|--------------------|-----------|------------|------------|------------|------------|------------|------------|------------|
| <b>Modo</b>        | Frequency | Frequency  | Frequency  | Frequency  | Frequency  | Frequency  | Frequency  | Frequency  |
| <b>Fundamental</b> | Cyc/sec   | Cyc/sec    | Cyc/sec    | Cyc/sec    | Cyc/sec    | Cyc/sec    | Cyc/sec    | Cyc/sec    |
| $\mathbf{1}$       | 14.746    | 14.756     | 14.764     | 14.771     | 14.777     | 14.782     | 14.786     | 14.79      |
| $\overline{2}$     | 57.822    | 57.973     | 58.097     | 58.202     | 58.29      | 58.366     | 58.433     | 58.491     |
| $\overline{3}$     | 126.05    | 126.75     | 127.33     | 127.82     | 128.24     | 128.6      | 128.92     | 129.2      |
| $\overline{4}$     | 215.04    | 217        | 218.65     | 220.05     | 221.26     | 222.31     | 223.24     | 224.05     |
| 5                  | 320.01    | 324.19     | 327.74     | 330.78     | 333.43     | 335.74     | 337.79     | 339.61     |
| 6                  | 436.55    | 443.99     | 450.37     | 455.9      | 460.75     | 465.02     | 468.83     | 472.23     |

#### <span id="page-25-0"></span>**5.2.4 Análisis de los ensayos con código en Matlab**

Una vez teniendo todas las modelaciones numéricas, fue necesario obtener todas las frecuencias experimentales de las 60 vigas en estudio. Para esto fue necesario realizar un código en Matlab el cual leyera cada uno de los archivos .lvm de los experimentos. Se realizaron 15 ensayos por viga para disminuir el error de las mediciones, esto se menciona en el capítulo de ensayos de vibraciones transversales. Este código realizó un promedio de las frecuencias experimentales de vibración.

Una vez que el código obtiene los promedios de las frecuencias experimentales finaliza con una gráfica de la frecuencia experimental promedio vs logaritmo de la aceleración, esto con el fin de mejorar la visualización de los peaks. El código Matlab se puede encontrar en el **ANEXO C**.

A continuación, en la figura 11 se puede observar un gráfico entregado por el código Matlab, al cual se le destacó los peaks, que representan las frecuencias experimentales de las vigas ensayadas.

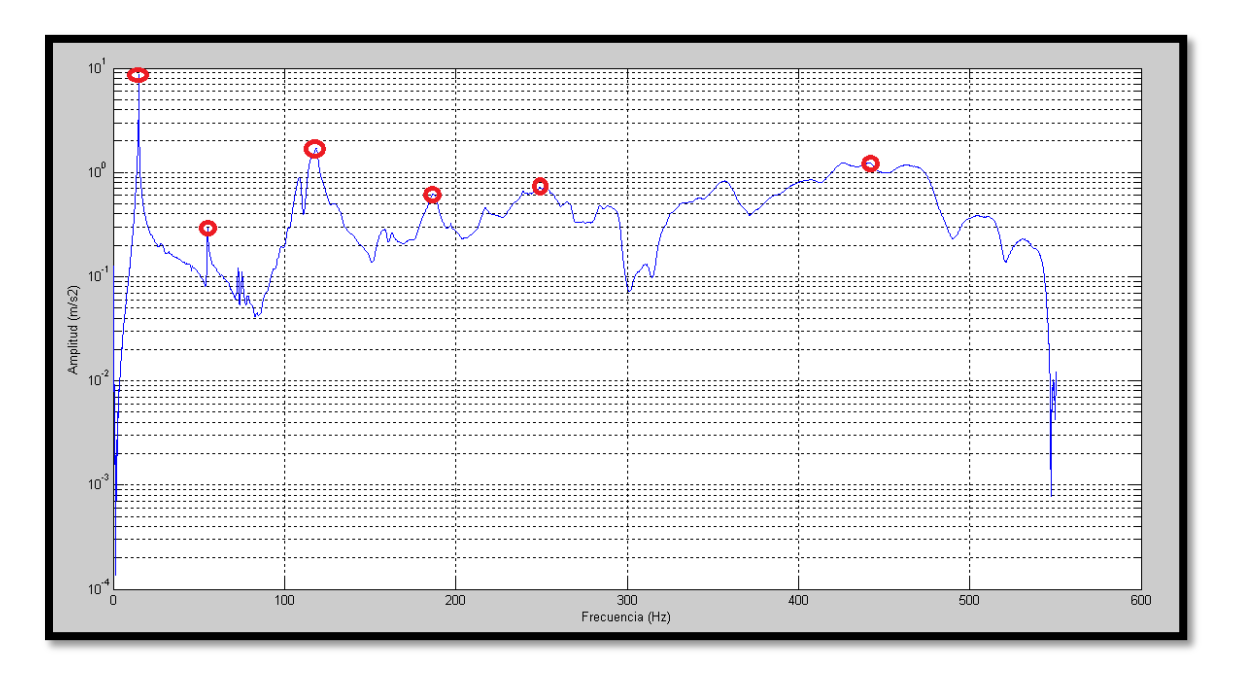

<span id="page-25-1"></span>**Figura 11.- Gráfica entregada por Matlab con los frecuencias fundamentales.** 

Para cada viga existe un gráfico como el mostrado anteriormente. En cada uno de estos gráficos se identificó de forma visual las frecuencias experimentales de vibración como los peaks en la amplitud, los cuales fueron capturados por los acelerómetros ubicados en el centro del vano de la viga.

Una vez obtenidos todos los gráficos y las primeras 6 frecuencias experimentales de vibración de forma visual, viene el proceso de comparación con las frecuencias teóricas obtenidas de las modelaciones numéricas mencionadas en el capítulo anterior.

#### <span id="page-26-0"></span>**5.2.5 Determinación del módulo de corte de una viga de madera de pino radiata.**

Para la determinación del módulo de corte se deben comparar las frecuencias teóricas con las frecuencias experimentales de orden superior, es decir despreciando el primer modo de vibrar. Esto debido a lo mencionado en el cuerpo del informe en la sección de aspectos claves para la determinación del módulo de corte. Por lo anterior, solo se ocuparán los modos de vibrar del 2 al 6.

Para esto, se ordenó esta información en un vector el cual llamaremos error residual. El cual quedará representado por:

$$
r_{2,3,4,5,6} = \begin{bmatrix} (f_{calc2} - f_{exp2})/f_{exp2} \\ (f_{calc3} - f_{exp3})/f_{exp3} \\ (f_{calc4} - f_{exp4})/f_{exp4} \\ (f_{calc5} - f_{exp5})/f_{exp5} \\ (f_{calc6} - f_{exp6})/f_{exp6} \end{bmatrix} \quad EC. (2)
$$

Donde:

 $r_{2,3,4,5,6}$ : Es el error residual asociado a los modos de vibrar 2,3,4,5,6.

 $f_{calck}$ : Es la frecuencia teórica del modo de vibrar k.

 $f_{exnk}$ : Es la frecuencia experimental del modo de vibrar k.

Una vez definido este vector de error residual debe ser normalizado de la siguiente manera:

$$
||r_{2,3,4,5,6}|| = \sqrt{r_{2,3,4,5,6}^T * r_{2,3,4,5,6}} \quad Ec. (3)
$$

Donde:

 $\vert \vert r_{2,3,4,5,6} \vert \vert$ : Es el error normalizado.

 $r_{2,3,4,5,6}^{T}$ : Es el vector residual transpuesto de los modos de vibrar 2,3,4,5,6.

 $r_{2,3,4,5,6}$ : Es el vector residual de los modos de vibrar 2,3,4,5,6.

También se realizará este proceso solo considerando los modos de vibrar impares 3 y 5 para posteriormente realizar una comparación entre estos. Por lo mencionado anteriormente el vector solo consideraría 2 frecuencias y quedaría designado como  $||r_{3.5}||$  siguiendo el mismo proceso anterior.

Finalmente para cada valor de G existe un error residual normalizado (escalar). Por lo tanto el valor del módulo de corte quedará designado al que logre minimizar este error.

Después de realizar este proceso, como la variación del módulo de corte se realizó cada 100 MPa. la mayoría de los resultados arrojó que el residual normalizado era mínimo cuando el módulo de corte era de 400 MPa o 500 MPa. Por lo cual, no se logró determinar de forma exacta el G.

Por lo anterior, se buscó una manera de identificar de forma más exacta el módulo de corte. La cual consiste en graficar todos los valores residuales normalizados versus los módulos de corte entre 200 MPa a 1600 MPa. Para luego ajustar la curva de tendencia más cercana a la nube de puntos. Una vez obtenida la ecuación de esta curva, se procede a derivarla para poder encontrar el mínimo valor del residual normalizado. Logrando obtener así un módulo de corte más exacto.

En la figura 12 se muestra la gráfica ajustada, con la cual se realiza lo mencionado anteriormente:

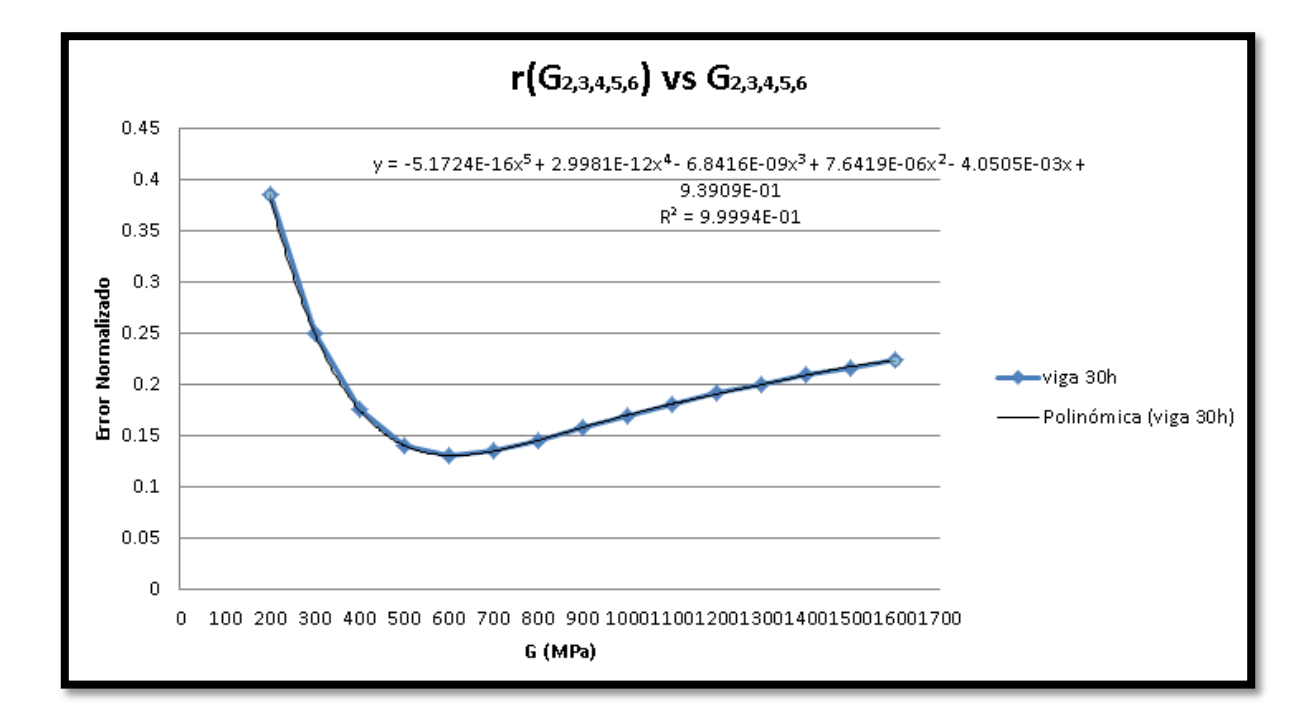

**Figura 12.- Gráfica del error residual normalizado vs G** 

<span id="page-28-0"></span>Para derivar esta ecuación y encontrar el valor de G de forma más rápida se utilizó el software Mathcad. En el cual se ingresa la ecuación para luego realizar la derivación y encontrar el mínimo por medio de iteraciones, obteniendo así el valor exacto de G.

 $y(G) = -5.1724E - 16x5 + 2.9981E - 12x4 - 6.8416E - 09x3 + 7.6419E - 06x2$  $4.0505E - 03x + 9.3909E - 01.$ 

$$
y'(G) = 0 \rightarrow G = 610.5 MPa.
$$

#### **6. Análisis y discusión de resultados**

El proceso mencionado en el capítulo anterior se realizó a todas las vigas en estudio con los modos de vibrar 2,3,4,5,6 y para los modos impares de vibrar 3,5. Obteniendo así un listado con todos los valores del módulo de corte para cada viga. Estos valores se encuentran tabulados en el **Anexo D** para los distintos grados estructurales.

La tabla 6 corresponde a un resumen en el cual se visualiza el comportamiento de las medias, desviación estándar, mediana y varianza de los módulos de corte. Esto, para su respectivo grupo de clasificación visual y los distintos modos de vibración mencionados en el **capítulo 5.2.5**.

<span id="page-29-0"></span>**Tabla 6.-** Resumen de los resultados con estadística descriptiva de los módulos de corte en MPa.

| Grado                               | Gs            |                  | G1            |                  | Gs            |                  |
|-------------------------------------|---------------|------------------|---------------|------------------|---------------|------------------|
| <b>Estructural</b>                  |               |                  |               |                  |               |                  |
| Modo de vibrar                      | $G$ 2,3,4,5,6 | G <sub>3.5</sub> | $G$ 2,3,4,5,6 | G <sub>3.5</sub> | $G$ 2,3,4,5,6 | G <sub>3,5</sub> |
| Promedio (MPa)                      | 525.2         | 423.9            | 423.7         | 320.1            | 425.9         | 316.0            |
| <b>Desviación</b><br>estándar (MPa) | 203.3         | 206.2            | 99.5          | 144.7            | 90.5          | 163.8            |
| <b>Mediana</b> (MPa)                | 511.5         | 380.4            | 418.4         | 258.8            | 422.7         | 244.9            |
| C.V                                 | 38%           | 48%              | 23%           | 45%              | 21%           | 51%              |

La Figura 13 corresponde a un gráfico de caja, en el cual se visualizó el comportamiento de las medias de los módulos de corte y su respectivo grupo de clasificación visual. De este, se pueden apreciar 3 datos atípicos, es decir, que no se encuentran en el rango normal. Esto puede evidenciar que hubo errores en la medición o modelación. Después de analizar esto, no se encontró error en la modelación, lo cual podría indicar una falla en la medición.

Para que estos puntos atípicos no alteren los siguientes resultados se decidió eliminarlos de la muestra, a fin de que las tendencias no se vean alteradas. No se realizaran comentarios de los resultados de la figura 13, ya que los valores se verán modificados al eliminar los datos atípicos.

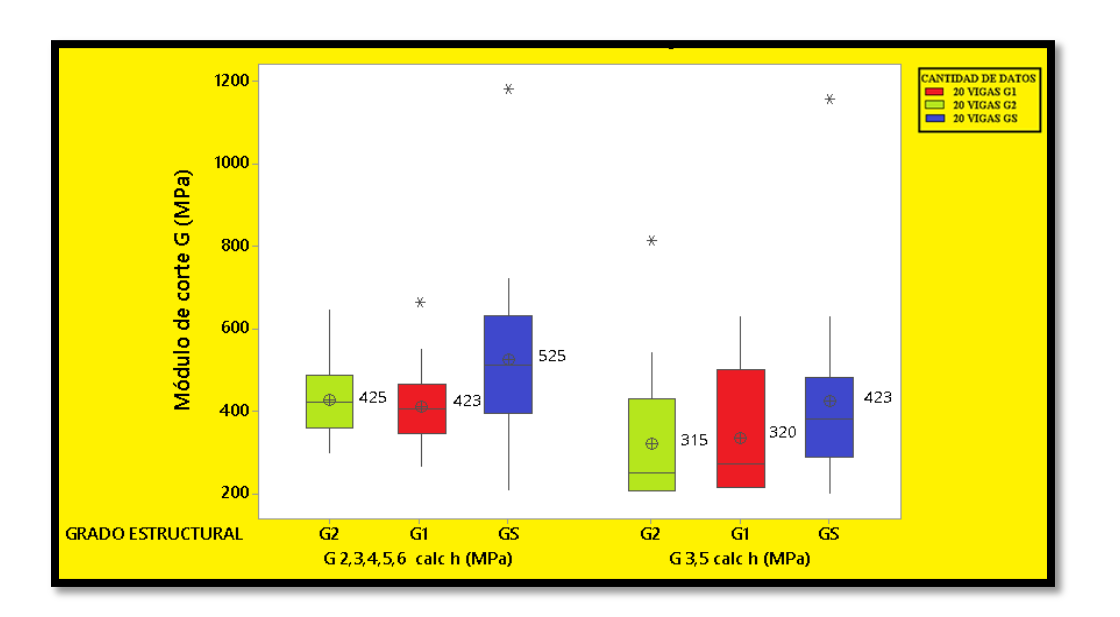

<span id="page-30-0"></span>**Figura 13.- Gráfico de caja con los módulos de corte para los distintos grados estructurales y distintos modos de vibración con datos atípicos.**

Una vez eliminados los datos mencionados en el párrafo anterior, en la figura 14 se delimitaron con unas líneas de color los valores de la aproximación que aparecen en la norma NCh 1198 (2014) en el anexo B.3, el cual estipula:

``En las aplicaciones en las cuales una pieza queda sometida a cizalle, a veces resulta necesario conocer el módulo de elasticidad en cizalle, G, conocido también como módulo de corte. La información sobre los distintos valores de G es aún incompleta, pudiendo obtener una aproximación de estos valores con las expresiones siguientes: G=0,065MOE.´´

Por lo anterior, los valores de las líneas de color corresponden al 6.5% del módulo de elasticidad, siendo estos 683 MPa, 650 MPa y 585 MPa para los grados estructurales Gs, G1 y G2, respectivamente.

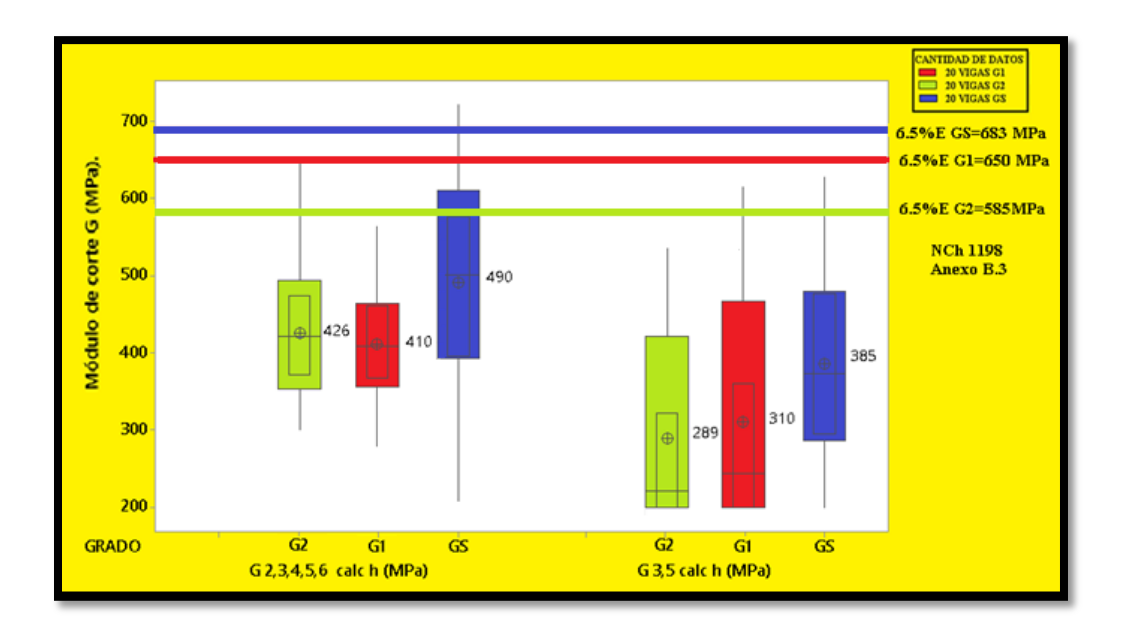

<span id="page-31-0"></span>**Figura 14.- Gráfico de caja con los módulos de corte para los distintos grados estructurales y distintos modos de vibración.**

De los resultados obtenidos en la Figura 14, se desprenden los siguientes comentarios:

- En la figura 14 se puede apreciar que la media más cercana a lo estipulado en la norma NCh1198 es para los modos de vibrar 2,3,4,5,6 de las vigas de grado selecto (GS).
- Las medias de los módulos de corte se encuentran en orden creciente con respecto a los grados estructurales de las vigas cuando se consideran solo los modos impares de vibración en cambio cuando se consideran todos los modos no se ve una tendencia clara excepto que las vigas GS tienen valores mayores de módulo de corte.
- Siempre los módulos de corte para todos los tipos de madera fueron mayores cuando consideran más modos de vibrar que cuando solo se consideran los modos impares.

La Figura 15 muestra la razón entre el módulo de corte y el módulo de elasticidad vibratorio para cada grado estructural y la razón estipulada en la normativa NCh 1198.

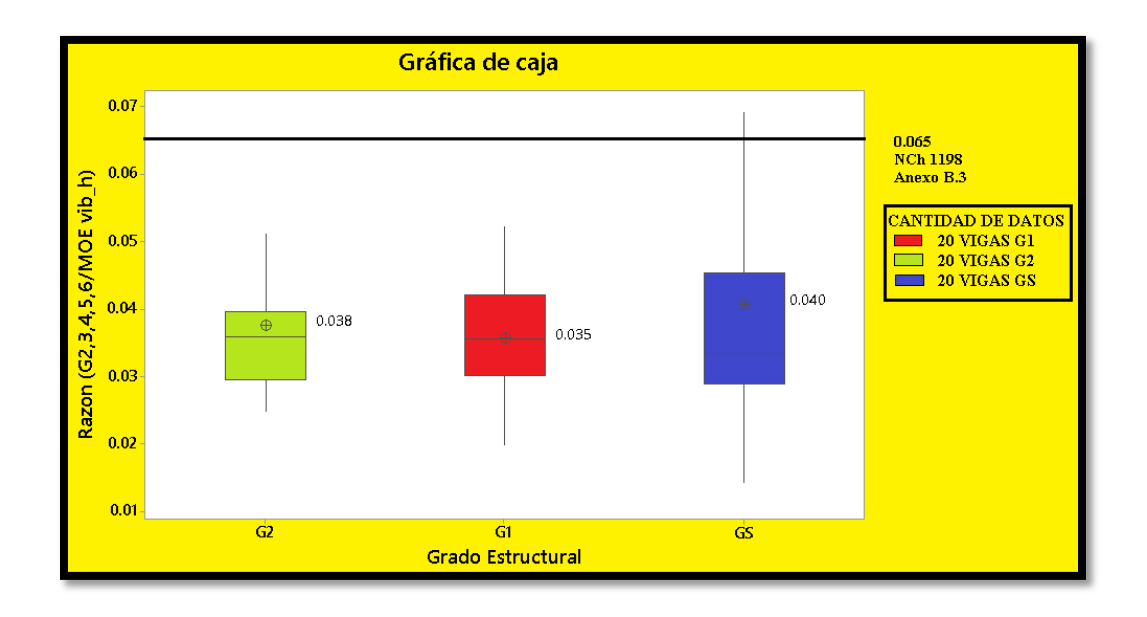

**Figura 15 Gráfico de caja con la razón (G 2,3,4,5,6/MOE vib\_h) para cada grado estructural.**

<span id="page-32-0"></span>Al analizar la figura 15 se obtuvo lo siguiente:

• La razón para todos los grados estructurales fluctúa entre un 2.5% y 4.5% resultado que se sitúa por debajo del 6.5% estipulado en la normativa.

En la Figura 16 se compararon y analizaron tres curvas de dispersión, que representan los módulos de corte para cada clase estructural asociados a los distintos modos de vibración.

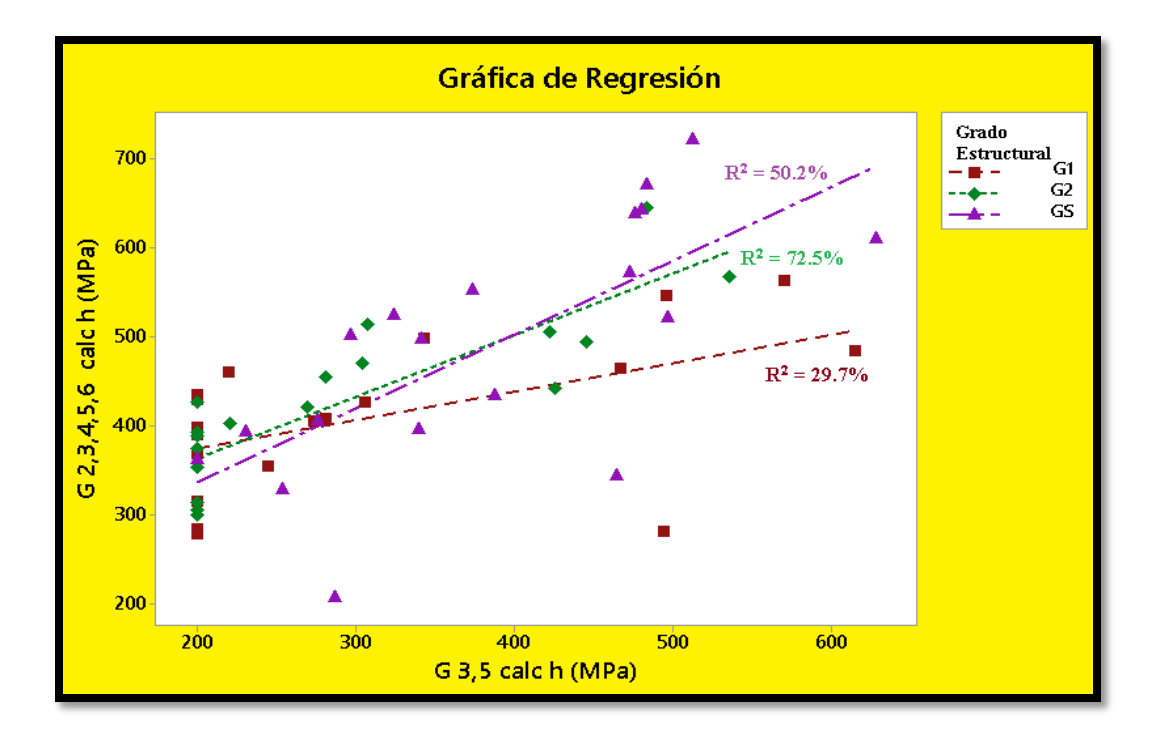

<span id="page-33-0"></span>**Figura 16.-Gráfico de módulo de corte con todos los modos de vibración vs módulo de corte con modos de vibración impares.**

De la Figura 16 se obtuvieron los siguientes resultados preliminares:

- El coeficiente de regresión entre  $G_{2,3,4,5,6}$  v/s  $G_{3,5}$  para las vigas G2, fue de un 72.5% determinando que existe una correlación alta entre los dos métodos para obtener los valores de G para las vigas de grado G2.
- En general para todos los grados estructurales existe un coeficiente de determinación de medio a alto en las regresiones realizadas entre  $G_{2,3,4,5,6}$ . v/s  $G_{3,5}$ , por lo tanto, valida los valores entregados por ambos modos de vibración.

A continuación, se muestra en las figuras 17 y 18 las gráficas de los módulos de corte vs módulos de elasticidad dinámico de todas las vigas ensayadas y separadas por grado estructural.

Posterior a eso, se realizó un ajuste con ayuda de la regresión lineal para cada grado estructural, generando así, las siguientes ecuaciones con sus respectivos coeficientes de correlación.

Las ecuaciones de las regresiones para cada grado estructural de la Figura 17 fueron las siguientes:

G1: G<sub>2,3,4,5,6</sub> calc h (MPa) = 330.0 + 0.00684 MOE vib\_h (MPa) con un R<sup>2</sup>=2.3%

G2: G<sub>2,3,4,5,6</sub> calc h (MPa) = 407.5 + 0.00160 MOE vib\_h (MPa) con un R<sup>2</sup> = 0.1%

GS: G<sub>2,3,4,5,6</sub> calc h (MPa) = 642.1 - 0.01090 MOE vib\_h (MPa) con un R<sup>2</sup> = 3.9%

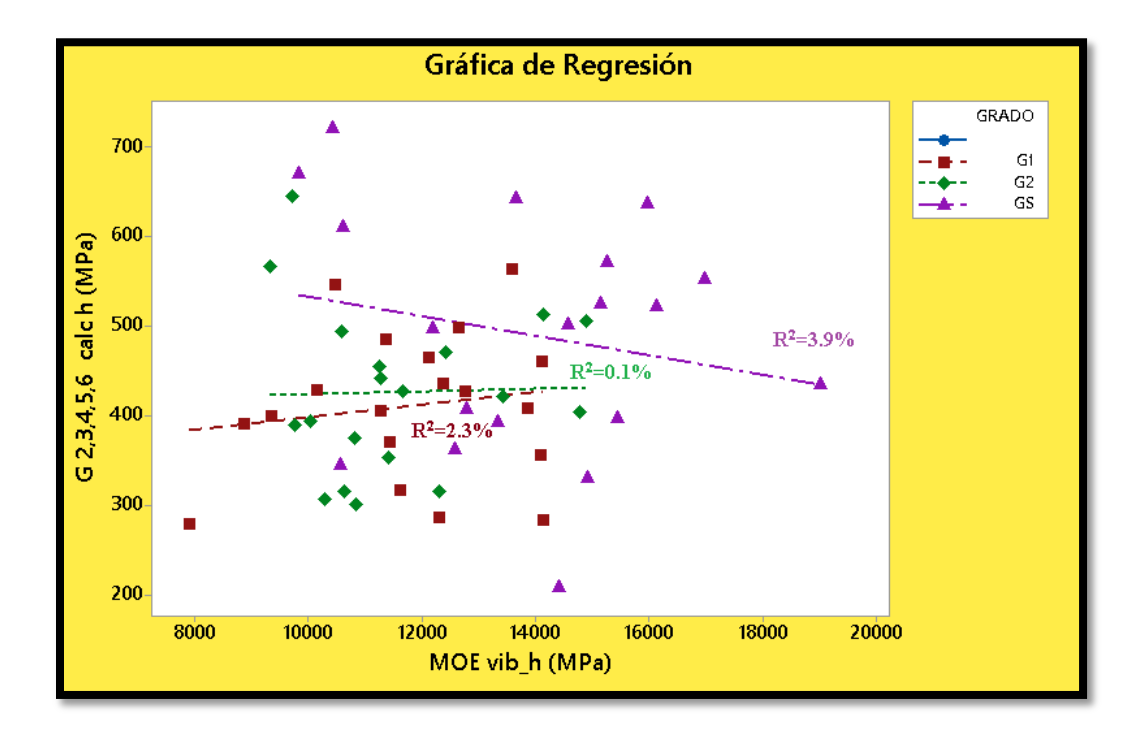

<span id="page-34-0"></span>**Figura 17.- Gráfico de regresión módulo de corte G 2, 3, 4, 5,6 vs MOE dinámico, por clase estructural.** 

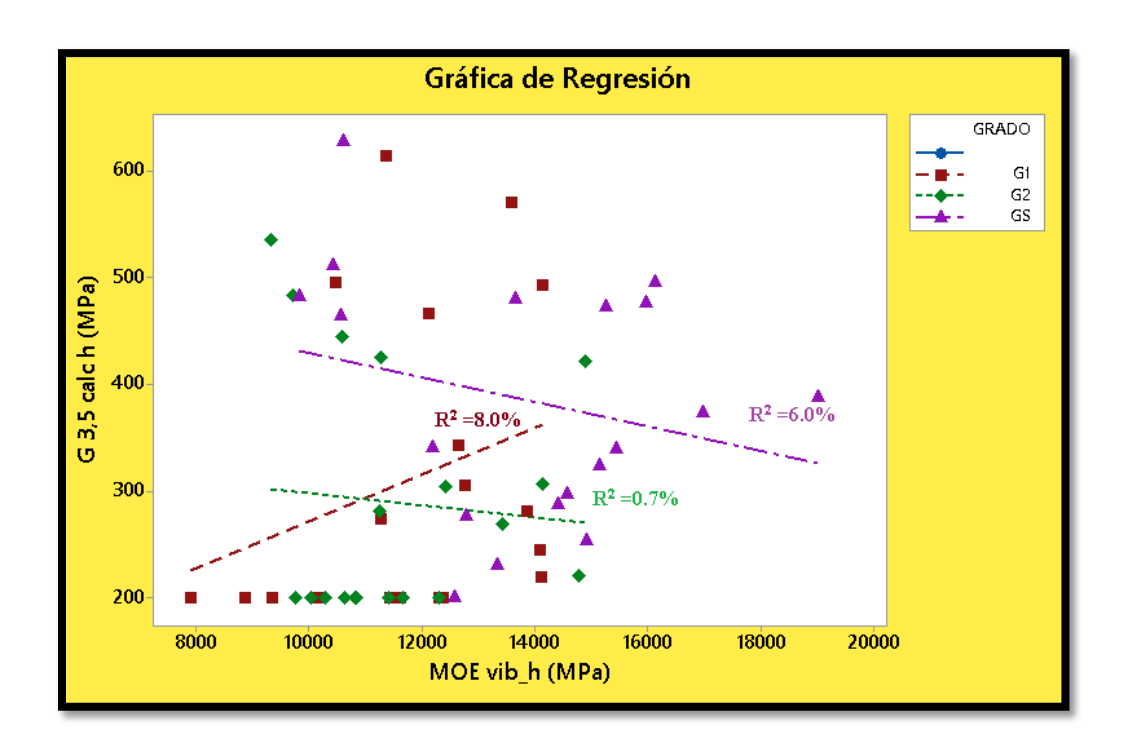

<span id="page-35-0"></span>**Figura 18.- Gráfico de regresión de módulo de corte G 3,5 vs MOE dinámico, por clase estructural.** De la figuras 17 y 18 presentadas anteriormente se realizan los siguientes comentarios:

- El coeficiente de determinación de las vigas GS en la Figura 17 fue el más alto, con un  $R<sup>2</sup>$  de 8%. Este valor sigue cercano a 0, por lo tanto no existiría correlación entre el módulo de corte y el módulo de elasticidad para el análisis con los modos de vibrar  $_{2,3,4,5,6}$ .
- Al realizar el análisis con los modos de vibrar impares, como se aprecia en la Figura 18, existe un aumento en los coeficientes de determinación para todas las clases estructurales con respecto a los modos de vibrar 2,3,4,5,6 , lo cual tampoco logra salir de valores bajos y cercanos a 0, confirmando así, la nula correlación entre las propiedades G y MOE.

A continuación, en la Figura 19 y Figura 20 se mostrarán las mismas gráficas expuestas anteriormente, con la finalidad de analizar la totalidad de los ensayos sin diferenciar por su clasificación visual.

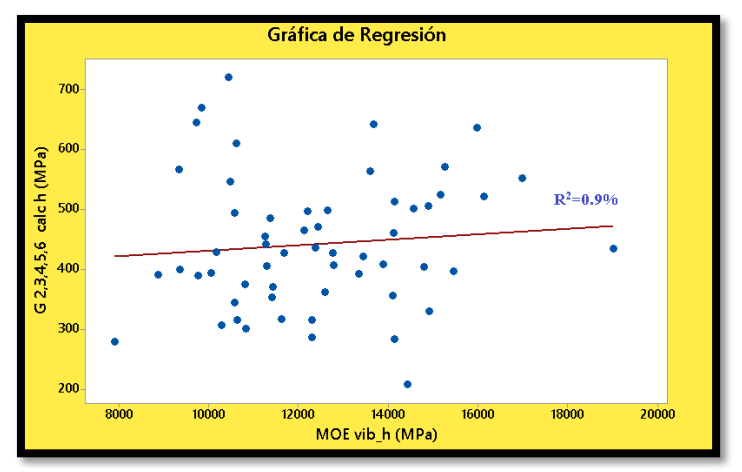

**Figura 19.- Gráfica de todos los valores de G2,3,4,5,6 vs MOE.**

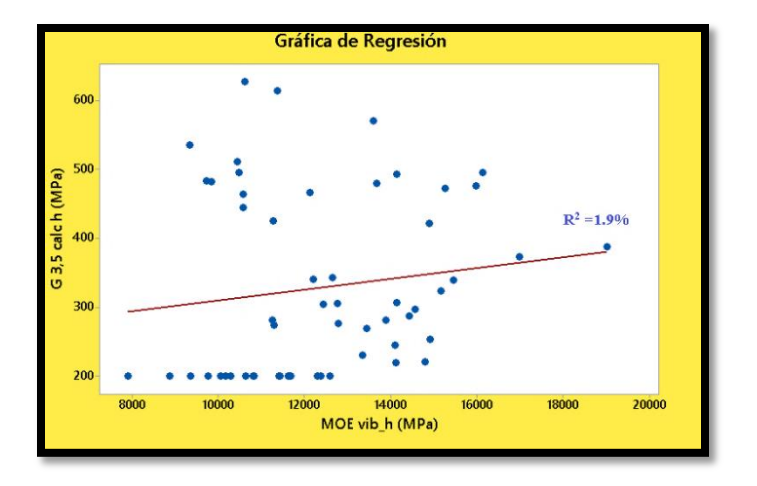

**Figura 20.- Gráfica de todos los valores de G3,5 vs MOE.**

De las figuras 19 y 20 presentadas anteriormente se puede inferir que:

- La recta de ajuste de regresión para el total de las vigas con todos los modos de vibrar; G <sub>2,3,4,5,6</sub> calc h (MPa) = 386.2 + 0.004530 MOE vib\_h (MPa) con un R<sup>2</sup> = 0.9%. Es decir, el modelo no representa la variación de estas propiedades.
- La recta de ajuste de regresión para la Figura 20, con el total de las vigas para los modos de vibrar impares es la siguiente; G  $_{3,5}$  calc h (MPa) = 231.2 + 0.007825 MOE vib\_h(MPa). Con un coeficiente de determinación  $R^2 = 1.9\%$ , donde no se observa una variación significativa con respecto al análisis de regresión que incluía los grados estructurales.

En la Figura 21 y Figura 22 se grafican los módulos de corte vs las densidades de las vigas ensayadas. Ya sea para los analizados con los modos de vibrar 2,3,4,5,6 como para los modos impares 3,5, mostrando a su vez los coeficientes de correlación  $R^2$ .

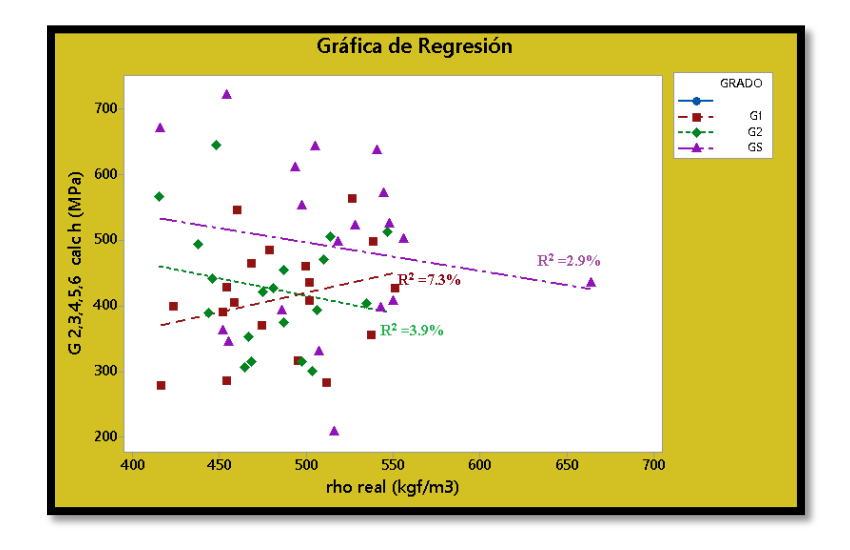

<span id="page-37-0"></span>**Figura 21.- Gráfica de G2,3,4,5,6 vs densidad, para distintos grados estructurales.**

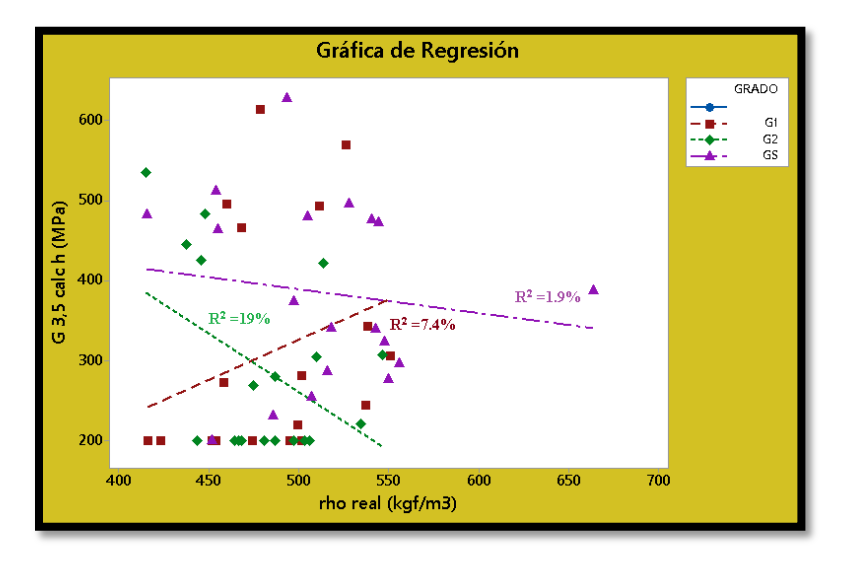

**Figura 22.- Gráfica de G3,5 vs densidad, para distintos grados estructurales.** 

<span id="page-37-1"></span>De la Figura 21 y Figura 22 presentadas anteriormente se puede inferir que:

 Al analizar la Figura 21 se aprecia que el coeficiente de determinación mayor pertenece al grado de clasificación visual G1, mientras que para la Figura 22 el coeficiente de determinación mayor fue para las vigas de grado G2. Pero al igual que al módulo de elasticidad, el  $R^2$  en general sigue siendo bajo. Por lo anterior, el módulo de corte tampoco tendría correlación con la densidad.

A continuación en las Figuras 23 y 24 se exponen las mismas graficas de módulo de corte vs densidad mostradas anteriormente, pero con la diferencia que no habrá separación por clasificación visual.

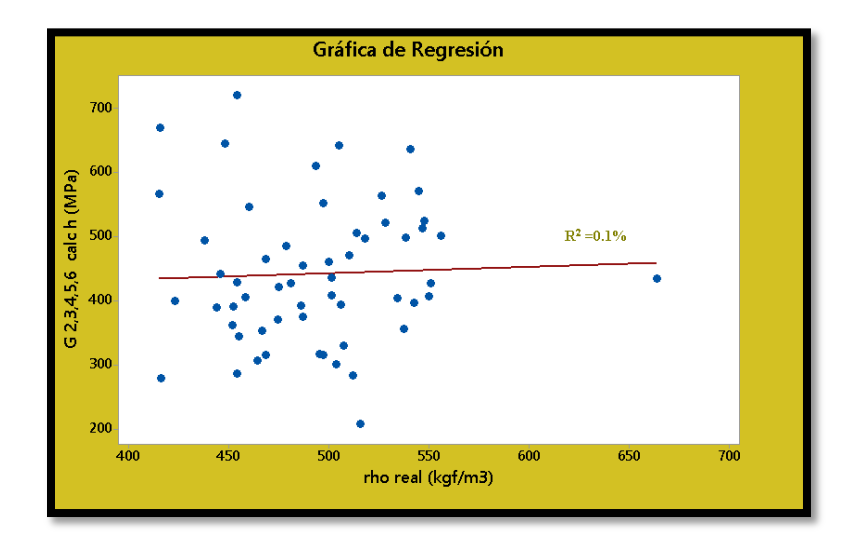

**Figura 23.- Gráfica de G 2,3,4,5,6 vs densidad.**

<span id="page-38-0"></span>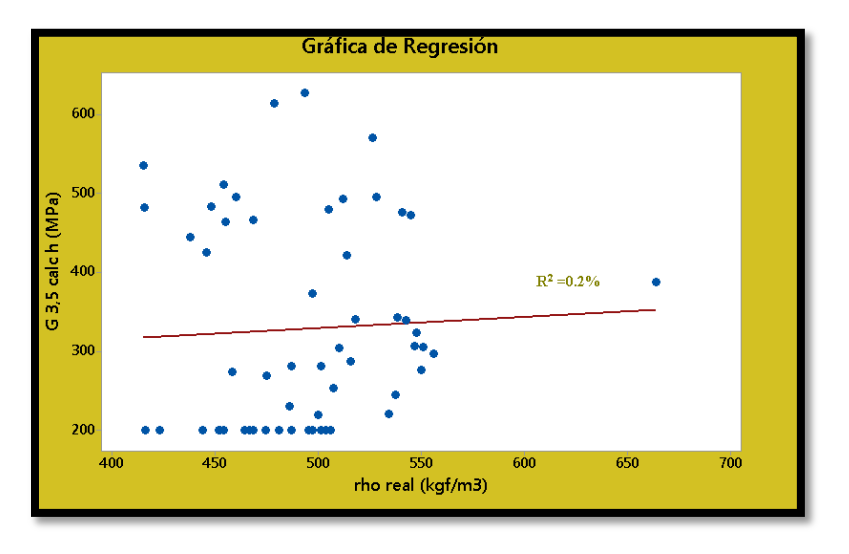

**Figura 24.- Gráfica de G 3,5 vs densidad.** 

<span id="page-38-1"></span>De la Figura 23 y Figura 24 presentadas anteriormente se puede concluir que:

 El coeficiente de determinación de la figura 23 y figura 24 al igual que las gráficas anteriores es nulo, por lo tanto la ecuación de regresión no predice el comportamiento entre las propiedades de módulo de corte vs densidad.

#### <span id="page-39-0"></span>**7. CONCLUSIONES Y RECOMENDACIONES**

De acuerdo a los análisis de los resultados y la información recopilada se concluye que:

- Se logró de buena manera generar un procedimiento para poder determinar el módulo de corte por medio del método de vibraciones transversales y las modelaciones numéricas.
- Los valores propuestos por la norma NCh1198 para la obtención aproximada del módulo de corte son muy generales respecto a esta materia y no contienen las especificaciones necesarias de acuerdo a las especies madereras más requeridas para la construcción en nuestro país.
- No se evidencia variación significativa en los módulos de corte según clasificación visual, pero si se observa que los GS obtuvieron valores mayores con respecto a los demás grados estructurales.
- Al comparar los dos métodos, uno con todos los modos de vibrar y el otro con los modos impares de vibración, es mucho más confiable el que considera todos los modos, ya que el otro método presenta errores matemáticos, entregando resultados alterados.
- Los valores medios de los módulos de corte para cada grado estructural GS, G1 y G2 obtenidos por el método de las vibraciones transversales y las modelaciones numéricas, son un 58%, 84% y 70%, respectivamente, más bajos que los estipulados por la normativa.
- Puesto que el módulo de corte y módulo de elasticidad tienen un coeficiente de determinación despreciable, la ecuación de regresión no representa de buena manera los datos, quedando demostrado que tales propiedades son independientes entre sí.
- La densidad y el módulo de corte tampoco tienen correlación debido a que su  $R^2$ también es despreciable. Por lo tanto queda demostrado, de igual manera, que la densidad y el módulo de corte son propiedades independientes.

#### <span id="page-41-0"></span>**8. REFERENCIAS**

ASTM D6874. (2012). Standard Test Methods for Nondestructive Evaluation of Wood-Based Flexural Members Using Transverse Vibration. *Test*. doi:10.1520/D6874-12.2

Divos F, et al. (1998) Determination of shear modulus on construction size timber. Wood Sci Technol 32:393–402

EN 338 (2009) Structural timber—strength classes.

EN 408 (2010) Timber structures—structural timber and glued laminated timber determination of some physical and mechanical properties.

Khokhar AM (2011) The evaluation of shear properties of timber beams using torsion test method. PhD Thesis, Edinburgh Napier University, UK.

NCh 1207 (2005) Norma Chilena 1207 of 2005 " Pino radiata - Clasificación visual para uso estructural - Especificaciones de los grados de calidad ".

NCh 1198 (2014) Norma Chilena 1198 of 2014 " Madera-construcciones en madera-Calculo ".

Olsson, A., & Källsner, B. (2013). Shear modulus of structural timber evaluated by means of dynamic excitation and FE analysis. Materials and Structures.

Videla, F. (2015), Determinación de módulos de elasticidad de madera para paneles CLT por métodos mecánicos y dinámicos. Universidad del Bio-Bio. Chile.

Wang, Z., Gao, Z., Wang, Y., Cao, Y., Wang, G., Liu, B., & Wang, Z. (2015). A new dynamic testing method for elastic, shear modulus and Poisson's ratio of concrete. Construction and Building Materials, 100, 129-135.

*Universidad del Bío-Bío. Sistema de Bibliotecas - Chile*

# <span id="page-42-0"></span>**ANEXOS**

*Universidad del Bío-Bío. Sistema de Bibliotecas - Chile*

## **ÍNDICE DE ANEXOS**

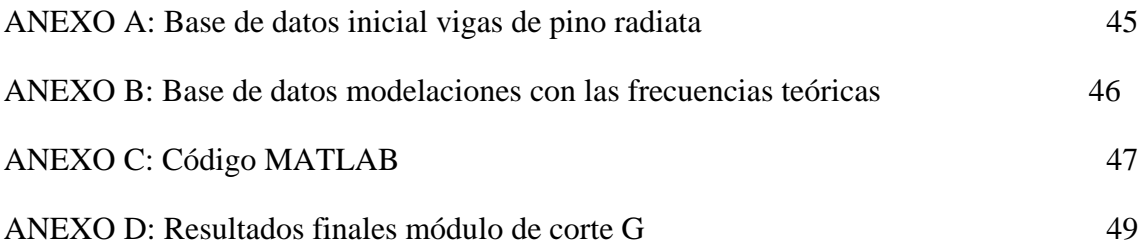

## **Anexo A**

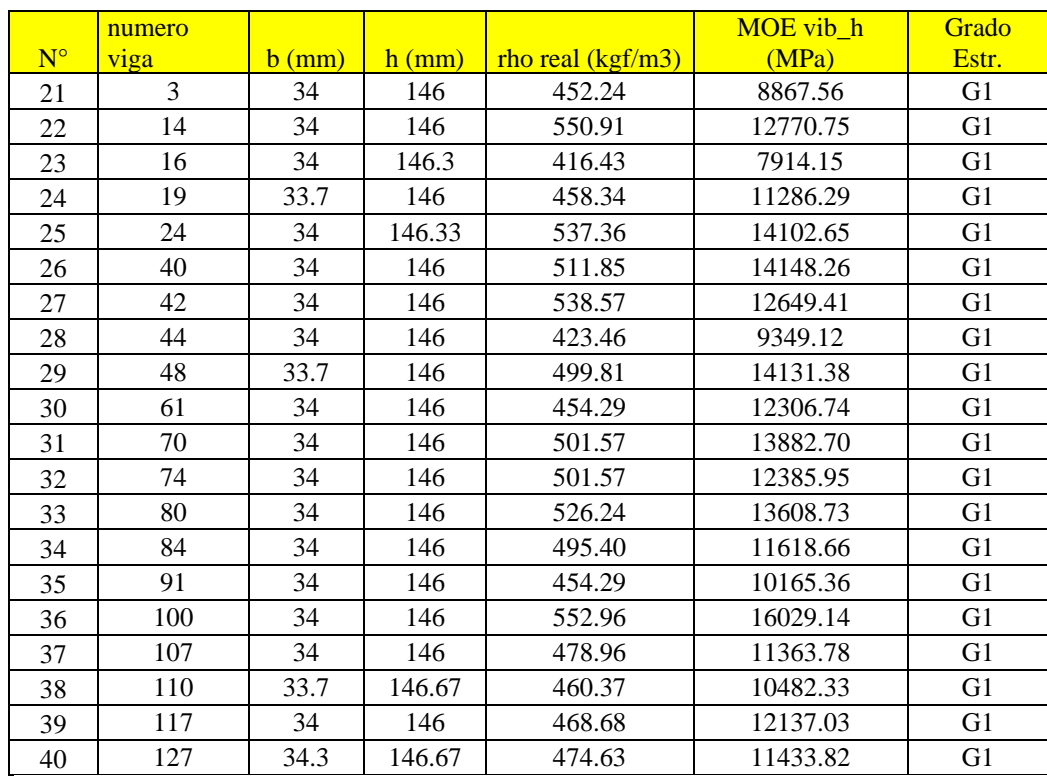

<span id="page-44-0"></span>**Tabla 7** Propiedades y medidas de las 20 vigas de pino radiata G1:

<span id="page-44-1"></span>**Tabla 8** Propiedades y medidas de las 20 vigas de pino radiata G2:

|             | numero |          |          |                     | MOE vib h | Grado          |
|-------------|--------|----------|----------|---------------------|-----------|----------------|
| $N^{\circ}$ | viga   | $b$ (mm) | $h$ (mm) | $rho$ real (kgf/m3) | (MPa)     | Estr.          |
| 41          | 6      | 34       | 146      | 466.63              | 11409.18  | G <sub>2</sub> |
| 42          | 17     | 34       | 146      | 437.85              | 10584.14  | G <sub>2</sub> |
| 43          | 20     | 34       | 146      | 444.01              | 9773.65   | G <sub>2</sub> |
| 44          | 28     | 34       | 146      | 446.07              | 11281.83  | G2             |
| 45          | 29     | 34       | 146      | 497.46              | 10640.64  | G <sub>2</sub> |
| 46          | 38     | 34       | 146      | 487.18              | 11260.59  | G <sub>2</sub> |
| 47          | 39     | 34       | 146      | 546.79              | 14140.32  | G <sub>2</sub> |
| 48          | 46     | 34       | 146      | 513.90              | 14896.97  | G2             |
| 49          | 47     | 34       | 146      | 448.12              | 9731.60   | G2             |
| 50          | 54     | 34       | 146      | 474.85              | 13443.25  | G <sub>2</sub> |
| 51          | 62     | 34       | 146      | 503.63              | 10838.13  | G2             |
| 52          | 64     | 33.7     | 146      | 506.04              | 10048.88  | G <sub>2</sub> |
| 53          | 67     | 33.7     | 146      | 510.18              | 12438.77  | G <sub>2</sub> |
| 54          | 69     | 34       | 146      | 481.01              | 11677.57  | G <sub>2</sub> |
| 55          | 92     | 34       | 146      | 441.96              | 8191.27   | G2             |
| 56          | 97     | 34       | 146      | 415.23              | 9332.88   | G <sub>2</sub> |
| 57          | 98     | 34       | 146      | 464.57              | 10287.51  | G2             |
| 58          | 103    | 34       | 146      | 534.46              | 14793.04  | G2             |
| 59          | 106    | 34       | 146      | 468.68              | 12305.25  | G <sub>2</sub> |
| 60          | 112    | 34       | 146      | 487.18              | 10820.48  | G <sub>2</sub> |

### **Anexo B**

Los resultados de las frecuencias de los modos de vibrar para los distintos valores de G de las modelaciones se encuentran en el CD en un listado de archivos en Excel, junto a esto se archivan también los modelos realizados.

#### **Anexo C**

#### Código MATLAB mencionado en el cuerpo del informe:

```
%Programa para calcular frecuencias con
%análisis modal 
clear 
clc 
close all 
%lectura de todos los txt simultáneamente
numfiles=15; 
base_datos=zeros(17001,4,numfiles);
factor_g=9.81; % 1 si(m/s2), "g" fracción de g
a_brut=zeros(17001,numfiles); 
f_brut=zeros(17001,numfiles); 
for i=1:numfiles 
  if i<10 filename=sprintf('Probeta 4h-0%d.lvm',i); 
     base_datos(:,:,i)=dlmread(filename,\lbrack \text{t}',[24 0 17024 3]);
   else
      filename=sprintf('Probeta 4h-%d.lvm',i); 
     base_datos(:,:,i)=dlmread(filename,\lbrack \text{t}',[24 0 17024 3]);
   end
   a_brut(:,i)=factor_g*base_datos(:,3,i); 
  f\_brut(:,i)=base\_datos(:,2,i);end
fs1=1652;
dt1=1/fs1;np1=length(a_brut(:,1)); 
t1=dt1*[0:np1-1]'; 
for i=1:numfiles 
%Centrado de señales
a0(i)=mean(a_brut(:,i));
f0(i)=mean(f_l,\text{brut}(:,i));a_brut_cent(:,i)=a_brut(:,i)-a0(i)*ones(np1,1);
f\_brut\_cent(:,i)=f\_brut(:,i)-f0(i)*ones(np1,1);%Filtrado de señales
Fnyquist1=(1/dt1)/2;
 Wp1=40/Fnyquist1;Ws1=50/Fnyquist1; 
Rp1=0.4;Rs1=15; [Nn1,Wn1]=buttord(Wp1,Ws1,Rp1,Rs1); 
 [b1,a1]=butter(Nn1,Wn1); 
% % figure
% % freqz(b1,a1,512,fs1) 
% 
%Señal filtrada
a cent filt(:,i)=filtfilt(b1,a1,a) brut cent(:,i));
f_cent_filt(:,i)=filtfilt(b1,a1,f_brut_cent(:,i));% ojo no se si hay que filtrar la señal de entrada y centrarla
% figure
% plot(t1,[a\_cent\_filt(:,i)]);% grid on
% figure
% plot(t1,[f_but_cent(:,i) f_cent_filt(:,i)]);
% grid on
```
end

```
%Determinación de frecuencia natural de vibración vertical 
for j=1:numfiles
 N1=2^ceil(log(length(a_cent_filt(:,j)))/log(2));
  ff1=1/dt1*(0:N1-1)/N1; 
 Amp_a=2*fft(a_brut(:,i),N1)/length(a_brut(:,j));Amp_a_filt=2*fft(a_cent_filt(:,i),N1)/length(a_cent_filt(:,i));Amp_f=2*fft(f_brut(:,j),N1)/length(f_brut(:,j));
  frf=Amp_a./Amp_f; 
  paso1=ff1(2:length(ff1)/3); 
  paso2=abs(frf(2:length(ff1)/3)); 
  paso2_a_filt=abs(Amp_a_filt(2:length(ff1)/3)); 
  paso2_a_brut=abs(Amp_a(2:length(ff1)/3)); 
  paso2_imag=imag(frf(2:length(ff1)/3)); 
% figure
% semilogy(paso1,paso2);
% grid on
% figure
% semilogy(paso1,paso2_a_brut);
% grid on;
% % paso2 imag=imag(Amp a(1:length(ff1)/15));
% paso2 real=real(Amp a(1:length(ff1)/15));
% figure
% plot(paso1,paso2,'-o');
% grid on
% xlabel('Frecuencia (Hz)');
% ylabel('Amplitud FFT (m/s2)');
% % figure
% % plot(paso1,paso2_imag);
% % grid on
% %Frecuencias naturales con valor peak de FRF
% fn(1,j)=ff1(find(paso2==max(paso2))); % en la fila 1 de fn estan las frecuencias asociadas al maximo de 
la amplitud de la FRF del heel drop
% fn(2,j)=ff1(find(paso2_imag==max(paso2_imag)));%en la fila 2 de fn están las frecuencias asociadas al 
maximo de la parte imaginaria de FRF del heeldrop 
% fn(3,j)=ff1(find(paso2 a filt==max(paso2 a filt)));
% fn(3,j)=ff1(find(paso2_imag==min(paso2_imag)));%en la fila 3 de fn están las frecuencias asociadas al 
minimo de la parte imaginaria de FRF del heeldrop 
% fn(4,j)=(fn(2,j)+fn(3,j))/2;%en la fila 4 de fn están el promedio de la fila 2 y 3
% 
H(:,j)=frf;
  end
%plot(t1,[a_cent_filt a_cent_filt2]);
for k=1:size(H) 
  Hprom(k,1)=mean(H(k,:));end
paso3=abs(Hprom(2:length(ff1)/3)); 
figure 
semilogy(paso1,paso3) 
grid on
```
## **Anexo D**

<span id="page-48-0"></span>**Tabla 9.-** Valores de G calculados por el método para vigas de grado GS.

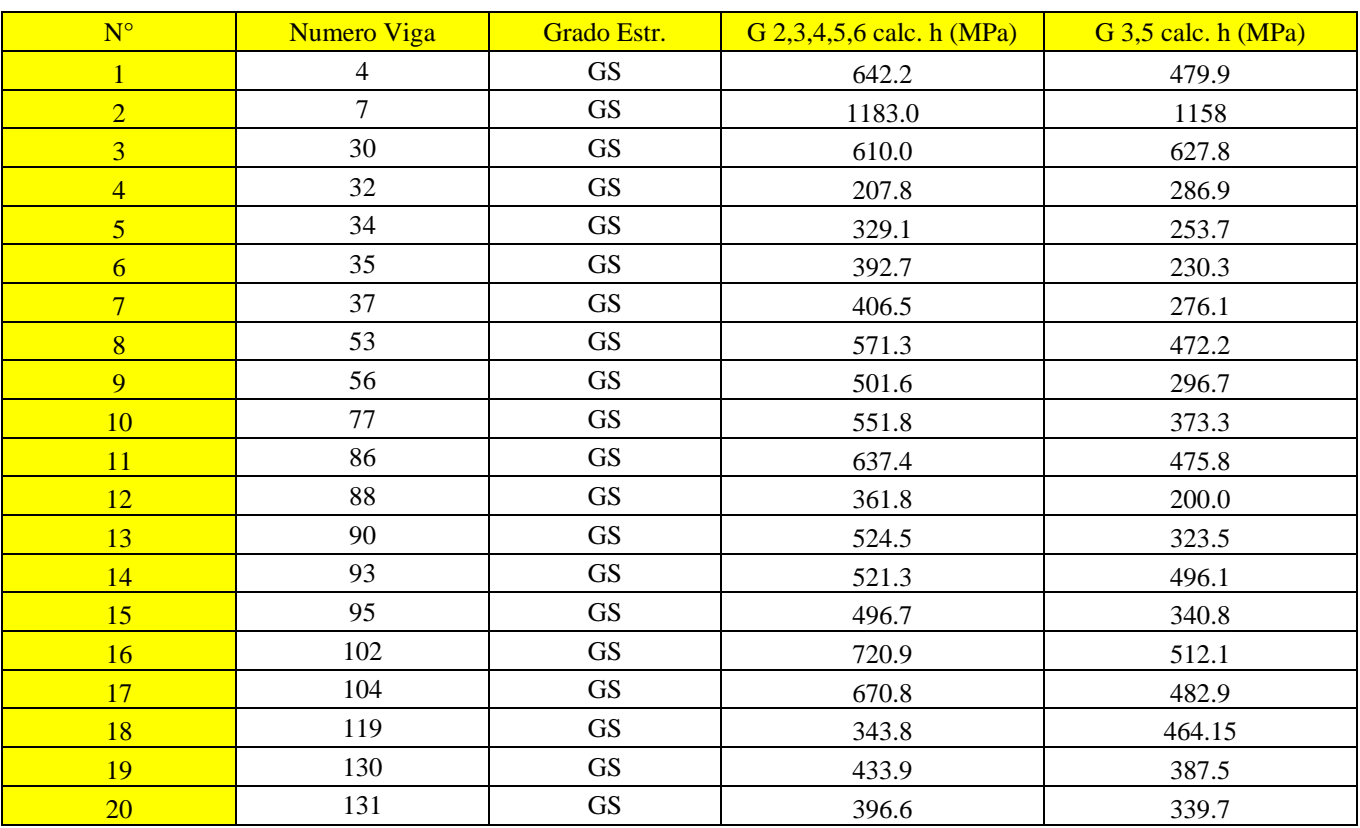

<span id="page-48-1"></span>**Tabla 10.** Valores de G calculados por el método para vigas grado G1**.** 

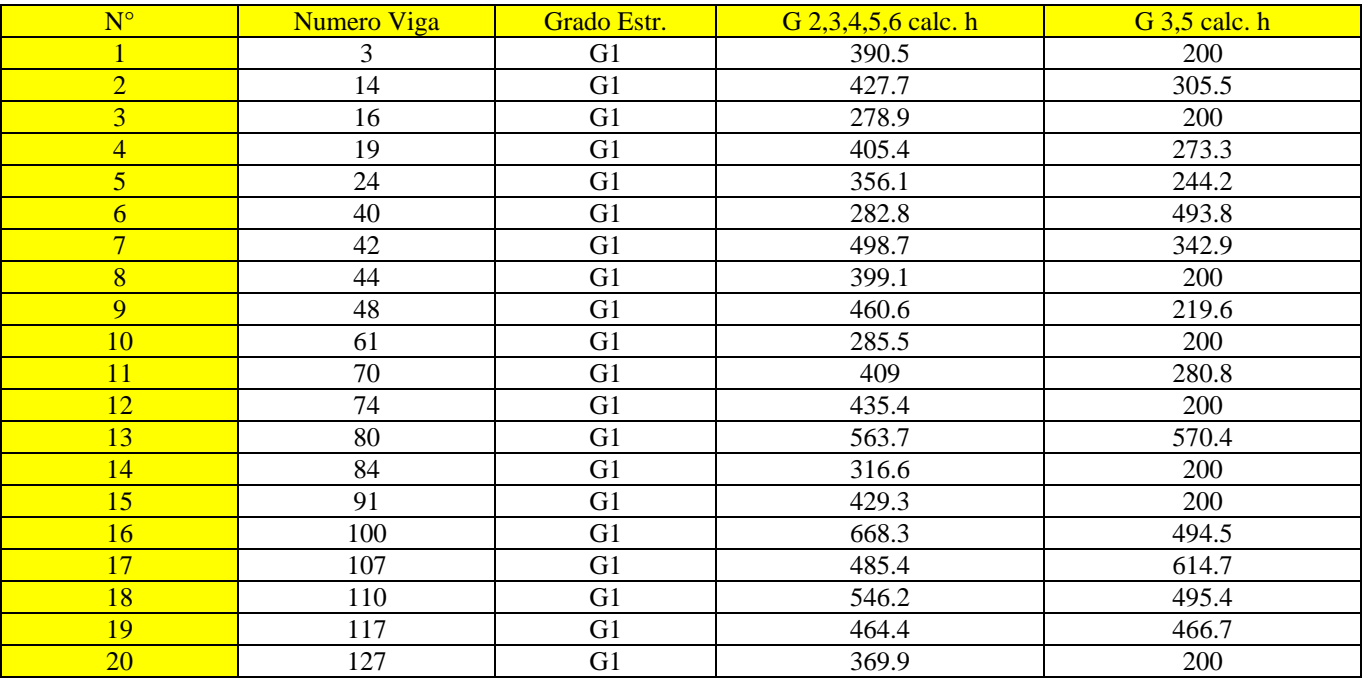

| $N^{\circ}$    | <b>Numero Viga</b> | Grado Estr. | G 2,3,4,5,6 calc. h | G 3,5 calc. h |
|----------------|--------------------|-------------|---------------------|---------------|
| $\mathbf{1}$   | $6\,$              | G2          | 353.4               | 200           |
| $\overline{2}$ | 17                 | G2          | 494.2               | 445.2         |
| $\overline{3}$ | 20                 | G2          | 389.2               | 200           |
| $\overline{4}$ | 28                 | G2          | 442.2               | 425.4         |
| $\overline{5}$ | 29                 | G2          | 314.9               | 200           |
| $\overline{6}$ | 38                 | G2          | 455.6               | 280.5         |
| $\overline{7}$ | 39                 | G2          | 513.6               | 307.1         |
| 8              | 46                 | G2          | 505.9               | 421.8         |
| $\overline{9}$ | 47                 | G2          | 645.1               | 483.6         |
| 10             | 54                 | G2          | 421.9               | 269.2         |
| 11             | 62                 | G2          | 300.4               | 200           |
| 12             | 64                 | G2          | 393.6               | 200           |
| 13             | 67                 | G2          | 470.8               | 304.4         |
| 14             | 69                 | G2          | 427.6               | 200           |
| 15             | 92                 | G2          | 423.5               | 825.8         |
| 16             | 97                 | G2          | 567.1               | 535.4         |
| 17             | 98                 | G2          | 306.4               | 200           |
| 18             | 103                | G2          | 403.6               | 220.6         |
| 19             | 106                | G2          | 314.5               | 200           |
| 20             | 112                | G2          | 374.7               | 200           |

<span id="page-49-0"></span>**Tabla 11**.- Valores de G calculados por el método para vigas de grado G2.